### **The XML Revolution**

### **Technologies for the future Web**

#### Anders Møller & Michael I. Schwartzbach

#### **BRICS**, University of Aarhus

http://www.brics.dk/~amoeller/XML/

Revised: December 2001

This slide collection provides an introduction and overview of XML, Namespaces, XInclude, XML Base, XLink, XPointer, XPath, DTD, XML Schema, DSD, XSLT, XQuery, DOM, SAX, and JDOM including selected links to more information about each topic.

### About this tutorial...

This slide collection about XML and related technologies is created by

#### **Anders Møller**

http://www.brics.dk/~amoeller

and

### Michael I. Schwartzbach http://www.brics.dk/~mis

at the BRICS research center at University of Aarhus, Denmark.

#### Copyright © 2000-2001 Anders Møller & Michael I. Schwartzbach

# Reproduction of this slide collection is permitted on condition that it is distributed in whole, unmodified, and for free, and that the authors are notified.

The slide collection is aimed at computer scientists, software engineers, and others who want to know what this XML thing is all about. It covers both the basic XML concepts and the related technologies for document linking, describing classes of documents, stylesheet transformation, and database-like querying, from a technical but high-level point of view. Based on the essential XML-related specifications, the slides are designed with concrete motivation and technical contents in focus, for the reader who wishes to understand and actually use these technologies.

A PDF version suitable for printing and off-line browsing is available upon request.

Feedback is appreciated! Please send comments and suggestions to <u>amoeller@brics.dk</u>.

### **Contents**

| 1. | HTML and XML - structuring information for the future (21 pp.)                         | 4   |
|----|----------------------------------------------------------------------------------------|-----|
| 2. | Namespaces, XInclude, and XML Base - common extension to the XML specification (8 pp.) | 32  |
| 3. | DTD, XML Schema, and DSD - defining language syntax with schemas (27 pp.)              | 42  |
| 4. | XLink, XPointer, and XPath - linking and addressing (24 pp.)                           | 87  |
| 5. | XSL and XSLT - stylesheets and document transformation (19 pp.)                        | 115 |
| 6. | XQuery - document querying (15 pp.)                                                    | 142 |
| 7. | DOM, SAX, and JDOM - programming for XML (15 pp.)                                      | 160 |
| 8. | $\underline{\text{W3C}}$ - some background on the World Wide Web Consortium (5 pp.)    | 181 |

### Markup Languages: HTML and XML

HTML - original motivation, development, and inherent limitations:

- Hyper-Text Markup Language the Web today
- Original motivation for HTML some history
- <u>Compact and human readable</u> alternative document formats
- From logical to physical structure requirements from users
- <u>Stylesheets</u> separating logical structure and layout
- Different versions of HTML a decade of development
- Syntax and validation HTML as a formal language
- Browsers are forgiving the real world
- <u>Structuring general information</u> not everything is hypertext
- Problems with HTML why HTML is not the solution

XML as the universal format for structuring information:

- What is XML? the universal data format
- <u>HTML vs. XML</u> the key differences
- <u>A conceptual view of XML</u> XML documents as labeled trees
- A concrete view of XML XML documents as text with markup
- Applications of XML an XML language for every domain
- The recipe example designing a small XML language
- From SGML to SML a word on doc-heads and development
- SGML relics things to avoid
- XML technologies generic languages and tools for free

Selected links:

- Basic XML tools
- Links to more information

### Hyper-Text Markup Language

HTML: Hyper-Text Markup Language

#### What is **hyper-text**?

- a document that contains links to other documents (and text, sound, images...)
- links may be actuated automatically or on request
- linked documents may replace, be inlined, or create a new window
- most combinations are supported by HTML

#### What is a markup language?

- a notation for writing text with markup tags
- the tags indicate the structure of the text
- tags have names and attributes
- tags may enclose a part of the text

The start of the HTML for this page, with text, tags, and attributes:

```
\langle tr \rangle
   <a href=".../index.html">
       <img src="../home.gif" border=0>
     </a>
     <a href=".../info.html">
       <img src="../info.gif" border=0>
     </a>
     <a href="index.html">
      <img src="../left.gif" border=0>
     </a>
     <a href="index.html">
       <img src=".../up.gif" border=0>
     </a>
     <a href="motivation.html">
       <img src="../right.gif" border=0>
     </a>
```

```
<hl>Hyper-Text Markup Language</hl>
What is <b>hyper-text</b>?

a document that contains <b>links</b> to other documents (and text, sound, images...)
li>links may be <b>actuated</b> automatically or on request
li>linked documents may <b>replace</b>, be <b>inlined</b>, or create a <b>new</b> window
most combinations are supported by HTML
```

# **Original motivation for HTML**

#### Exchange data on the Internet:

- documents are published by servers
- documents are presented by clients (browsers)

HTML was created by Tim Berners-Lee and Robert Caillau at CERN in 1991:

• the motivation was to keep track of experimental data

HTML describes only the **logical structure** of documents:

- browsers are free to interpret markup tags as they please
- the document even makes sense if the tags are ignored

HTML combined well-known ideas:

- hyper-text was known since <u>1945</u>
- markup languages date back to 1970

# Compact and human readable

Many document formats are very **bulky**:

- the author controls the precise layout
- all details, including many font tables, must be stored with the contents

In comparison, HTML is **slim**:

- the author sacrifices control for compactness
- only the actual contents and its logical structure is represented

Sizes of documents containing just the text "Hello World!":

| PostScript | hello.ps   | 11,274 bytes |
|------------|------------|--------------|
| PDF        | hello.pdf  | 4,915 bytes  |
| MS Word    | hello.doc  | 19,456 bytes |
| HTML       | hello.html | 44 bytes     |

Compactness is good for:

- saving **space** on your server
- lowering network traffic

(Don't worry about voluminous markup - specialized <u>compression</u> techniques are emerging.)

Furthermore, HTML documents can be **written and modified with any raw-text** editor.

# From logical to physical structure

Originally, HTML tags described logical structure:

- h2: "this is a header at level 2"
- em: "this text should be emphasized"
- ul: "this is a list of items"

Quickly, (non-physicist) users wanted more control:

- "this header is centered and written in Times-Roman in size 28pt"
- "this text is italicized"
- "these list items are indented 7mm and use pink elephants for bullets"

The early hack for commercial pages was to make everything a huge image:

| HTML | hello.html | 44 bytes     |
|------|------------|--------------|
| GIF  | hello.gif  | 32,700 bytes |

The HTML developers responded with more and more physical layout tags.

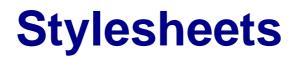

Cascading Style Sheets (CSS):

- specify **physical properties** (layout) of HTML tags
- are (usually) written in separate files
- can be **shared** for many HTML documents

There are many advantages:

- logical and physical properties may be separated
- document groups can have consistent looks
- the look can easily be changed

A CSS stylesheet works by:

- allowing more than 50 properties to be defined for each kind of tag;
- the definitions for a tag may depend on its **context**
- undefined properties are inherited from enclosing tags
- normal HTML corresponds to **default** values of properties

Using stylesheets, *all* tags become logical - however, CSS stylesheets only address superficial properties of documents.

A CSS stylesheet is a collection of **selectors** and **properties**:

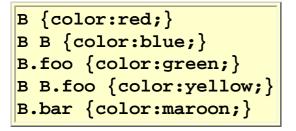

In the HTML document, the most **specific** properties are chosen, so:

gives the result:

Hey! Wow!! Amazing!!! Impressive!!!! k00I!!!!! Fantastic!!!!!!

When properly used, the **physical layout** (a CSS file) is separated from **logical structure** and the actual contents (a HTML file).

With CSS stylesheets, any tag can be made to look like any other tag.

The default layout in a browser corresponds to a default stylesheet.

### **Different versions of HTML**

HTML has been developed extensively over the years:

| 1992 |                                                                  |
|------|------------------------------------------------------------------|
|      | HTML is first defined                                            |
| 1993 |                                                                  |
|      | HTML+ (some physical layout, fill-out forms, tables, math)       |
| 1994 |                                                                  |
|      | HTML 2.0 (standard for core features)                            |
|      | HTML 3.0 (an extension of HTML+ submitted as a draft standard)   |
| 1995 |                                                                  |
|      | Netscape-specific non-standard HTML appears                      |
| 1996 |                                                                  |
|      | Competing Netscape and Explorer versions of HTML                 |
|      | HTML 3.2 (standard based on current practices)                   |
| 1997 |                                                                  |
|      | HTML 4.0 (separates structure and presentation with stylesheets) |
| 1999 |                                                                  |
|      | HTML 4.01 (slight modifications only)                            |
| 2000 |                                                                  |

XHTML 1.0 (XML version of HTML 4.01)

## Syntax and validation

HTML 4.01 has a precise and formal syntax definition.

- every HTML document should satisfy this definition
- this can be automatically validated
- valid documents get an official seal of approval:

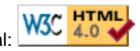

• invalid documents get a list of error messages

### **Browsers are forgiving**

Most HTML documents are in fact not valid:

- authors are careless
- documents are "validated" by showing them with a browser
- autogenerated HTML is often invalid

Even so, most HTML pages look fine:

- the browsers do their best
- no syntax errors are ever reported

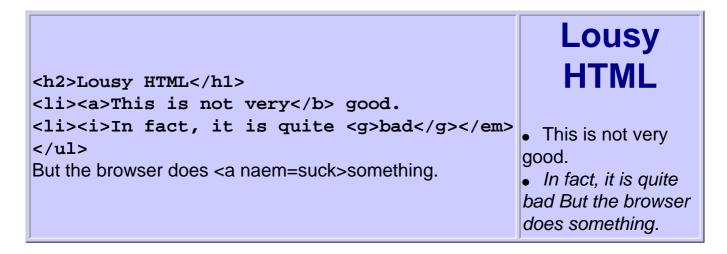

A different approach is <u>HTML Tidy</u>, which corrects (some) errors in HTML documents.

This is problematic:

- it promotes bad HTML
- different browsers do different "clever" things
- it is very hard to use invalid documents for other things than browsing, e.g. for automatic processing by other tools!

### **Structuring general information**

Consider the following recipe collection published in HTML:

There are many problems with this approach of using HTML:

- the semantics is encoded into text formatting tags
- there is no means of checking that a recipe is encoded correctly
- it is difficult to change the layout of recipes (CSS is not enough)

It would be much better to invent a special "recipe markup language"...

### **Problems with HTML**

- The language is by design hardwired to describe hypertext:
  - there is a fixed collection of tags with a fixed semantics
  - o but much information just is not hypertext!
- Syntax and semantics is mixed together:
  - o the structuring of data dictates its presentation in browsers
  - o stylesheets only provide a weak solution
  - o different views are not supported
- The standards have been undermined:
  - o most HTML documents are invalid
  - o the browsers define sloppy ad-hoc standards

### What is XML?

XML: eXtensible Markup Language

XML is a **framework** for defining markup languages:

- there is **no fixed collection of markup tags** we may define our own tags, tailored for our kind of information
- each XML language is targeted at its own application domain, but the languages will share many features
- there is a common set of generic tools for processing documents

XML is not a replacement for HTML:

- HTML should ideally be just another XML language
- in fact, <u>XHTML</u> is just that
- XHTML is a (very popular) XML language for hypertext markup

XML is designed to:

- separate syntax from semantics to provide a common framework for structuring information (browser rendering semantics is completely defined by stylesheets);
- allow tailor-made markup for any imaginable application domain
- support internationalization (Unicode) and platform independence
- be the future of structured information, including databases

### HTML vs. XML

Consider the HTML recipe collection again:

```
<hl>Rhubarb Cobbler</hl>
<hl>Rhubarb Cobbler</hl>
<h2>Maggie.Herrick@bbs.mhv.net</h2>
<h3>Wed, 14 Jun 95</h3>
Rhubarb Cobbler made with bananas as the main sweetener.
It was delicious. Basicly it was

2 1/2 cups  diced rhubarb
2 2 1/2 cups  sugar
2 2 tablespoons  sugar
2 2  fairly ripe bananas
2 1/4 teaspoon  cinnamon
1/4 teaspoon  nutmeg

Combine all and use as cobbler, pie, or crisp.
Related recipes: <a href="#GardenQuiche">Garden Quiche</a>
```

With XML, we can instead define our own "recipe markup language" where the markup tags directly correspond to concepts in the world of recipes:

```
<recipe id="117" category="dessert">
  <title>Rhubarb Cobbler</title>
  <author><email>Maggie.Herrick@bbs.mhv.net</email></author>
  <date>Wed, 14 Jun 95</date>
  <description>
   Rhubarb Cobbler made with bananas as the main sweetener.
    It was delicious.
  </description>
  <ingredients>
    <item><amount>2 1/2 cups</amount><type>diced rhubarb</type></item>
    <item><amount>2 tablespoons</amount><type>sugar</type></item></type></item></type></item></type></item>
    <item><amount>2</amount><type>fairly ripe bananas</type></item>
    <item><amount>1/4 teaspoon</amount><type>cinnamon</type></item>
    <item><amount>dash of</amount><type>nutmeg</type></item>
  </ingredients>
  <preparation>
    Combine all and use as cobbler, pie, or crisp.
  </preparation>
  <related url="#GardenQuiche">Garden Quiche</related>
```

This example illustrates:

- the markup tags are chosen purely for logical structure
- this is just one choice of markup detail level
- we need to define which XML documents we regard as "recipe collections"
- we need a stylesheet to define browser presentation semantics
- we need to express queries in a general way

Later:

- XML Schema will later be used to define our class of recipe documents
- **XSLT** will be used to transform the XML document into XHTML (or HTML), including automatic construction of index, references, etc.
- XLink, XPointer, and XPath could be used to create cross-references
- XQuery will be used to express queries

## A conceptual view of XML

An XML document is an ordered, labeled tree:

- character data leaf nodes contain the actual data (text strings)
  - usually, character data nodes must be non-empty and non-adjacent to other character data nodes
- elements nodes, are each labeled with
  - o a name (often called the element *type*), and
  - o a set of **attributes**, each consisting of a name and a value,

and these nodes can have child nodes

A tree view of the XML recipe collection:

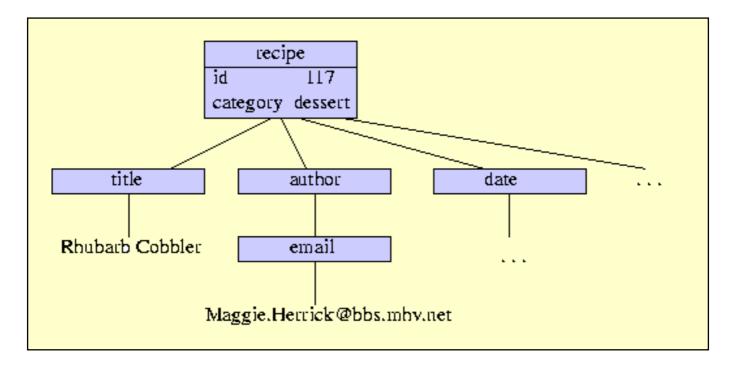

The tree structure of a document can be examined in the Explorer browser.

In addition, XML trees may contain other kinds of leaf nodes:

- processing instructions annotations for various processors
- comments as in programming languages
- document type declaration described later...

Unfortunately, XML is not as simple as it could be, and there is still no agreement on <u>XML tree terminology</u> :-(

### A concrete view of XML

An XML document is a (Unicode) text with **markup tags** and other metainformation.

Markup tags denote elements:

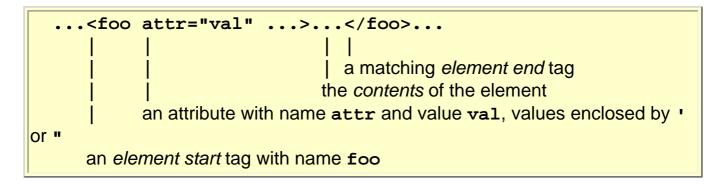

There is a short-hand notation for empty elements:

...<foo attr="val".../>...

An XML document must be well-formed:

- start and end tags must match
- element tags must be properly nested
- + some more subtle syntactical requirements

Note: XML is case sensitive!

Special characters can be escaped using Unicode *character references*:

- **&#60**; and **&1**±; both yield <
- &and & both yield &

CDATA Sections are an alternative to escaping many characters:

• <![CDATA[<greeting>Hello, world!</greeting>]]>

The strange syntax is a legacy from SGML...

White-space (blanks, newlines, etc.) is used both for indentation and actual contents. (xml:space attribute provides some control.)

Other meta-information:

#### <?target data...?>

an instruction for a processor, target identifies the processor for which it is directed, data is a string containing the instruction

#### <!-- comment -->

a comment, will be ignored by all processors

#### <!DOCTYPE ...>

document type declaration (described later...)

### **Applications of XML**

There are already hundreds of serious applications of XML.

```
<u>XHTML</u>
```

W3C's XMLization of HTML 4.0. Example XHTML document:

```
<?xml version="1.0" encoding="UTF-8"?>
<html xmlns="http://www.w3.org/1999/xhtml" xml:lang="en">
<head><title>Hello world!</title></head>
<body>foobar</body>
</html>
```

<u>CML</u>

Chemical Markup Language. Example CML document snippet:

```
<molecule id="METHANOL">
<atomArray>
<stringArray builtin="elementType">C O H H H H</stringArray>
<floatArray builtin="x3" units="pm">
-0.748 0.558 -1.293 -1.263 -0.699 0.716
</floatArray>
</atomArray>
</molecule>
```

#### <u>WML</u>

Wireless Markup Language for WAP services:

```
<?xml version="1.0"?>
<wml>
<card id="Card1" title="Wap-UK.com">
Hello World
</card>
</wml>
```

#### <u>ThML</u>

Theological Markup Language:

```
<h3 class="s05" id="One.2.p0.2">Having a Humble Opinion of Self</h3>
EVERY man naturally desires knowledge
<note place="foot" id="One.2.p0.4">
 <added id="One.2.p0.6">
   <name id="One.2.p0.7">Aristotle</name>, Metaphysics, i. 1.
 </added>
</note>;
but what good is knowledge without fear of God? Indeed a humble
rustic who serves God is better than a proud intellectual who
neglects his soul to study the course of the stars.
<added id="One.2.p0.8"><note place="foot" id="One.2.p0.9">
  Augustine, Confessions V. 4.
  </note></added>
```

There is a long list of many other <u>XML applications</u>.

### The recipe example

Consider again recipes, such as in this example (raw text file).

We design an XML version of a recipe collection:

- recipes consist of ingredients, steps for preparation, possibly some comments, and a specification
  of its nutrition
- an ingredient can be simple or composite
- a simple ingredient has a **name**, an **amount** (possibly unspecified), an a **unit** (unless amount is dimensionless)
- a composite ingredient is recursively a recipe

This example (formatted XML file) contains five recipes. Abbreviated version:

```
<?xml version="1.0" encoding="UTF-8"?>
<collection>
 <description>
     Some recipes used for the XML tutorial.
 </description>
 <recipe>
   <title>Beef Parmesan with Garlic Angel Hair Pasta</title>
    <ingredient name="beef cube steak" amount="1.5" unit="pound"/>
    . . .
    <preparation>
      <step>
        Preheat oven to 350 degrees F (175 degrees C).
     </step>
      • • •
   </preparation>
    <comment>
     Make the meat ahead of time, and refrigerate over night, the acid in the
     tomato sauce will tenderize the meat even more. If you do this, save the
     mozzarella till the last minute.
   </comment>
    <nutrition calories="1167" fat="23" carbohydrates="45" protein="32"/>
 </recipe>
  . . .
</collection>
```

XML documents (usually) begin with an XML declaration (<?xml ...?>).

## From SGML to SML

- DocHeads vs. Simpletons, a process of simplification

**SGML** (Standard Generalized Markup Language)

- o ISO standard, 1985
- huge amount of "document archive" applications in government, military, industry, academia, ...
- a successfull well-known application: HTML is designed as a simple application of SGML.

| v

#### XML

- o W3C Recommendation 1998
- o a simple subset of SGML, targeted for Web applications
- o now de facto standard
  - | v

MinML (Minimal XML, previously known as <u>SML - Simple Markup Language</u>)

- Web community <u>discussions</u> and collaborations, started 1999
- simplifies the XML spec: no DTDs, processing instructions, or comments, UTF-8 and UTF-16 only, considerations on element attributes, white-space,...

#### **Canonical XML**

- o W3C Recommendation, March 2001
- intended as simplification of general XML documents, not as a simplified XML spec
- o "canonical" representation
- removes document type declarations, imposes ordering on attributes, etc.

<u>Occam's razor</u>: "one should not increase, beyond what is necessary, the number of entities required to explain anything"

### **SGML relics**

- only a fool does not fear "external general parsed entities"

As an unfortunate heritage from SGML, the header of an XML document may contain a **document type declaration**:

```
<?xml version="1.0"?>
<!DOCTYPE greeting [
    <!ELEMENT greeting (#PCDATA)>
    <!ATTLIST greeting style (big|small) "small">
    <!ENTITY hi "Hello">
]>
<greeting> &hi; world! </greeting>
```

This part can contain:

- DTD (Document Type Definition) information:
  - element type declarations (ELEMENT)
  - attribute-list declarations (ATTLIST)

(described <u>later</u>...)

- entity declarations (ENTITY) a simple macro mechanism
- notation declarations (NOTATION) data format specifications

Avoid all these features whenever possible!

Unfortunately, they cannot always be ignored - all XML processors (even non-validating ones) are required to:

- normalize attribute values (prune white-space etc.)
- handle internal entity references (e.g. expand **&hi**; in greeting)
- insert default attribute values (e.g. insert style="small" in greeting)

according to the document type declaration, if a such is present.

## **XML technologies**

#### XML is:

- hot (\$\$\$)
- the standard for representation of Web information
- by itself, just a notation for hierarchically structured text

But a notation for tree structures is not enough:

- the real force of XML is generic languages and tools!
- by building on XML, you get a massive infrastructure for free

The XML vision offers:

- common extensions to the core XML specification a namespace mechanism, document inclusion, etc.
- schemas grammars to define classes of documents
- linking between documents a generalization of HTML anchors and links
- addressing parts of read-only documents flexible and robust pointers into documents
- transformation conversion from one document class to another
- querying extraction of information, generalizing relational databases

To "use XML":

- 1. define your XML language (use e.g. XML Schema to define its syntax)
- exploit the generic XML tools (e.g. XSLT and XQuery processors), the generic protocols, and the generic programming frameworks (e.g. DOM or SAX) to build application tools

These technologies are described in the following sections.

Other related technologies (not covered here):

#### XML Information Set

attempt to define common terminology for XML document concepts ("information set"=tree, "information item"=node, ...)

- <u>XML-Signature</u> digital signatures of Web resources
- <u>XML Encryption</u>
   encryption of Web resources
- XML Fragment Interchange for dealing with fragments of XML documents
- <u>XML Protocol</u> and <u>SOAP</u> (Simple Object Access Protocol) information exchange protocol
- XForms

a common sublanguage for input forms (with XHTML forms as a special case)

#### • **<u>RDF</u>** (Resource Description Framework)

a framework for metadata (statements about properties and relationships)

### **Basic XML tools**

#### Parsers

- XML4J / Xerces (<u>www.alphaworks.ibm.com/tech/xml4j</u>) From alphaWorks, in Java, supports DOM and SAX
- Expat (<u>expat.sourceforge.net</u>) Written in C (ported to other languages), used by LIBWWW, Apache, Netscape, ...
- + 1000 others...

#### Editors

- Xeena (<u>www.alphaWorks.ibm.com/tech/xeena</u>) From alphaWorks, in Java, with tree-view syntax directed editing
- XMLSpy (<u>www.xmlspy.com</u>) Popular, but not free :-(
- + 1000 others...

#### **Servers and Browsers**

- Apache XML (<u>xml.apache.org</u>) built in Xerces XML parser, Xalan XSLT processor, ...
- Netscape Navigator 6 and Internet Explorer 5 XML parsing and validation, rendering with XSL and CSS, script access via DOM, ...
- Amaya (<u>www.w3.org/Amaya</u>) W3C's editor/browser

More info: <u>www.garshol.priv.no/download/xmltools</u> and <u>www.xmlsoftware.com</u> have comprehensive lists of XML tools.

### Links to more information

```
www.w3.org/TR/REC-xml.html
     the XML 1.0 specification
www.w3.org/XML
     W3C's XML homepage
www.xml.com
     XML information by O'Reilly: articles, software, tutorials
www.oasis-open.org/cover
     The XML Cover Pages: comprehensive online reference
www.xmlhack.com
     <?xmlhack?>: concise XML news
news:comp.text.xml
     XML newsgroup
www.ucc.ie/xml
     XML FAQ
www.xml.com/axml/testaxml.htm
     the Annotated XML Specification, by Tim Bray
metalab.unc.edu/xml
     Cafe con Leche XML News and Resources
inf2.pira.co.uk/top011a.htm
     El.pub's markup language section
wdvl.internet.com/Authoring/Languages/XML
     links to XML information
www.w3schools.com/xml
     XML School: an XML tutorial
www.garshol.priv.no/download/xmltools
     a list of free XML tools
```

# Namespaces, XInclude, and XML Base

- common extensions to the core XML specification

Namespaces - mixing XML languages

- Mixing XML languages name clashes
- Qualifying names solving the problem with URIs
- Namespace declarations declarations and prefixes

XInclude - combining XML documents

- Combining XML documents reuse and modularity
- An XInclude example an example
- XInclude details more details

XML Base - resolving relative URIs

• XML Base - another common XML extension

Selected links:

• Links to more information

# **Mixing XML languages**

Consider an XML language WidgetML which uses XHTML as a sublanguage for help messages:

```
<widget type="gadget">
  <head size="medium"/>
  <big><subwidget ref="gizmo"/></big>
  <info>
        <head>
            <title>Description of gadget</title>
        </head>
        <body>
            <hl>Gadget</hl>
            A gadget contains a big gizmo
        </body>
        </info>
</widget>
```

A problem: the meaning of head and big depends on the context!

This complicates things for processors and might even cause ambiguities.

The root of the problem is: one common **name space**.

# **Qualifying names**

Simple solution: qualify names with URIs (Universal Resource Identifiers)

<{http://www.w3.org/TR/xhtml1}head> \  $/ \setminus /$ ----qualifying URI local name

Do not be confused by the use of URIs for namespaces:

- they are not supposed to point to anything
- it is simply the cheapest way of getting unique names
- we rely on existing organizations that control domain names

(just like Java package names!)

This is the idea - the actual solution is less verbose but slightly more complicated...

### **Namespace declarations**

Namespaces are declared by special attributes and associated prefixes:

```
<... xmlns:foo="http://www.w3.org/TR/xhtml1">
...
<foo:head>...</foo:head>
...
</...>
```

**xmlns:** *prefix***=**"*URI*" declares a namespace with a prefix and a URI:

- the scope of declaration is **lexical**, the element containing the declaration and all descendants can be overridden by nested declaration
- both element and attribute names can be qualified with namespaces
- the name of the prefix is irrelevant applications should use only the URI

For backward compatibility and simplicity, unprefixed element names are assigned a **default** namespace:

- declaration: **xmlns=**"URI"
- default value: "" (means: treat as unqualified name)
- does not affect unprefixed attribute names (they belong to the containing elements)

WidgetML with namespaces:

```
<widget xmlns="http://www.widget.org"
    xmlns:xhtml="http://www.w3.org/TR/xhtml1"
    type="gadget">
    <head size="medium"/>
    <big><subwidget ref="gizmo"/></big>
    <info>
        <xhtml:head>
            <xhtml:head>
            <xhtml:head>
            <xhtml:hl>Gadget</xhtml:hl>
            A gadget contains a big gizmo
        </xhtml:body>
        </xhtml:body>
        </xhtml:body>
        </xhtml:hl>Gadget
```

How should a relative URI be interpreted?

- relative to the <u>base</u> URI?
- relative to the document URI?
- just as a string?

This innocent question spawned a <u>controversy</u> that resulted in leaving the matter undefined (by deprecating such namespaces).

Other controversies:

- does the choice of prefix matter, or is
   <a:widget xmlns:a="www.widget.org"/> the same as
   <b:widget xmlns:b="www.widget.org"/>?
- is <a:widget size="big"/> the same as
   <a:widget a:size="big"/>?

# **Combining XML documents**

To enhance **reuse** and **modularity**, a technique for **constructing new XML documents from existing ones** is desirable.

XInclude provides a simple inclusion mechanism.

Why yet another specification?

- many XML documents and languages can benefit from modularity
- as for the namespace solution, a generic approach can be implemented in generic tools

Application conformance: Think of XML as if Namespaces, XInclude, and XML Base were parts of the basic XML specification. (Caveat: these extensions are quite new and not widely implemented yet.)

#### An XInclude example

A document containing:

```
<foo xmlns:xi="http://www.w3.org/2001/XInclude">
<xi:include href="somewhere.xml"/>
</foo>
```

where **somewhere.xml** contains:

<bar>...</bar>

is equivalent to:

```
<foo xmlns:xi="http://www.w3.org/2001/XInclude">
<bar>...</bar>
</foo>
```

- http://www.w3.org/2001/XInclude is the official XInclude namespace
- the include element name in that namespace is an inclusion directive
- right after parsing and before other processing, an **XInclude processor** performs the inclusion (tree substitution)
- the original and the resulting document should be considered equivalent
- it is an error to have cyclic includes

### XInclude details

How is the included resource denoted?

• with **XPointer** (described <u>later</u>...) - an extension of URLs that can address document nodes, node sets, or character data ranges

Other issues:

- with parse="text" and encoding="..." attributes, a resource can be transformed into a character data node before inclusion
- XInclude processors may need to create namespace declaration attributes to ensure equivalence

Many XInclude processors support only whole-document URIs, not full XPointer.

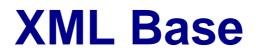

A URI identifies a resource:

- http://somewhere/somefile.xml is an absolute URI
- **somefile.xml** is a **relative** URI

Inspired by the <base href="..."> mechanism in HTML, XML Base provides a uniform way of resolving relative URIs.

In the following example:

```
<... xml:base="http://www.daimi.au.dk/">
<... href="~mis/mn/index.html" .../>
</...>
```

the value of **href** attribute can be interpreted as the absolute URI http://www.daimi.au.dk/~mis/mn/index.html.

- the xml namespace prefix is hardwired by the Namespace specification
- xml:base has lexical scope (as namespace declarations)
- the URI used to access the document is used as default URI base

Examples of applications:

- XLink (requires XML Base support)
- XHTML (will use XML Base)
- Namespaces (does not conform to XML Base, but it ought to...)
- your future XML language

Future XML parsers will support Namespaces, XInclude, and XML Base.

#### Links to more information

Namespaces:

www.w3.org/TR/REC-xml-names
the W3C XML Namespace Recommendation
www.jclark.com/xml/xmlns.htm
an explanation of the recommendation by James Clark
www.xml.com/xml/pub/1999/01/namespaces.html
an XML.com article on Namespaces

XInclude:

www.w3.org/TR/xinclude XInclude, W3C Working Draft www.ibiblio.org/xml/XInclude a Java XInclude processor

XML Base:

www.w3.org/TR/xmlbase the W3C XML Base Recommendation

# DTD, XML Schema, and DSD

- defining language syntax with schemas

Overview:

- <u>Schemas and schema languages</u> defining the syntax of your own XML language
- Choosing a schema language lots of alternatives

DTD - the insufficient schema language defined in the XML 1.0 spec:

- <u>DTD Document Type Definition</u> an overview
- Example DTD the recipe example
- <u>Problems with DTD</u> top 15 reasons for not using DTD

XML Schema - W3C's recent proposal:

- <u>Design requirements</u> how to design a schema language in W3C
- XML Schema the design
- <u>A small example</u> the business-card example
- Overview the central constructs and ideas
- <u>Constructing complex types</u> requirements for attribute and content presence
- <u>Constructing simple types</u> requirements for attribute values and character data
- Local definitions inlined declarations, anonymous types, and overloading
- Inheritance and substitution groups the type system
- Annotations self-documentation
- Schema inclusion and redefinition modularity and reuse
- <u>Namespaces</u> constraining the use of namespaces
- Attribute and element defaults side-effects of validation
- Identity constraints uniqueness and keys
- <u>A larger example</u> the recipe example
- <u>Problems with XML Schema</u> 15 reasons why we haven't seen the last schema language

DSD - the next generation of schema languages:

- Document Structure Description 2.0 central aspects
- Example the recipe example
- Constraints describing elements
- Stringtypes describing attribute values and chardata
- Expressions expressing element properties
- Inclusion and extension modular descriptions

Selected links:

• Links to more information

# Schemas and schema languages

A **schema** is a definition of the syntax of an XML-based language (i.e. a class of XML documents).

A schema language is a formal language for expressing schemas.

Schema **processing**: Given an XML document and a schema, a schema processor

- checks for **validity**, i.e. that the document conforms to the schema requirements
- if the document is valid, a **normalized** version is output: default attributes and elements are inserted, parsing information may be added, etc.

The document being validated is called an **instance document** or **application document**.

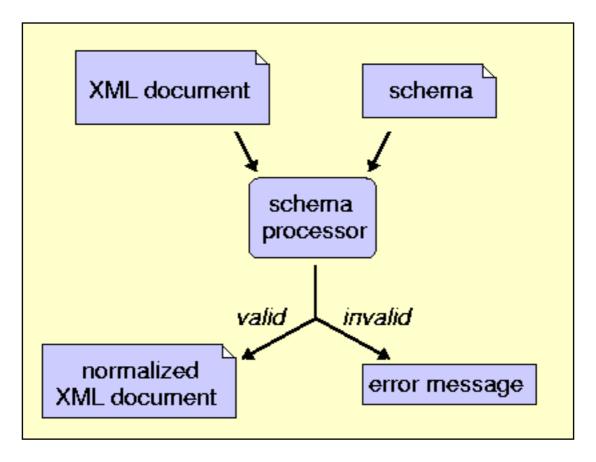

Why bother formalizing the syntax with a schema?

- a formal definition provides a precise but human-readable reference
- schema processing can be done with existing implementations
- your own tools for your language can benefit: by piping input documents through a schema processor, you can assume that the input is valid and defaults have been inserted

Schemas are similar to **grammars** for programming languages, however, context-free grammars are not expressive enough for XML.

The term "schema" comes from the database community.

### **Choosing a schema language**

There have been many schema language proposals.

W3C proposals:

- DTD
- XML-Data, January 1998
- DCD (Document Content Description), July 1998
- DDML (Document Definition Markup Language), January 1999
- SOX (Schema for Object-oriented XML), July 1999
- XML Schema

Non-W3C proposals:

- Assertion Grammars by Dave Raggett
- Schematron by Rick Jellife
- TREX (Tree Regular Expressions for XML) by James Clark
- Examplotron by Eric van der Vlist
- <u>RELAX</u> by Makoto Murara / <u>RELAX NG</u> by Murata and Clark
- **DSD** (Document Structure Description)

Unlike for many other XML technologies, it has proved difficult to reach a consensus - probably because:

- it is an inherently difficult problem
- people have different needs from a schema language
- the official (W3C) proposals are not very good

however, most schema languages have many similarities.

We shall look at W3C's **DTD** and **XML Schema** proposals and at the **DSD** proposal developed by BRICS and AT&T.

#### DTD - Document Type Definition

Recall from <u>earlier</u> that XML 1.0 contains a built-in schema language: **Document Type Definition** 

- <!DOCTYPE root-element [ doctype-declaration... ]> determines the name of the root element and contains the document type declarations
- <! ELEMENT element-name content-model> associates a content model to all elements of the given name

content models:

- **EMPTY**: no content is allowed
- ANY: any content is allowed
- (**#PCDATA** | *element-name* | ...): "mixed content", arbitrary sequence of character data and listed elements
- deterministic regular expression over element names: sequence of elements matching the expression
  - choice: ( . . . | . . . | . . . )
  - sequence: ( . . . , . . . , . . . )
  - optional: ...?
  - zero or more: ...\*
  - one or more: •••+
- <!ATTLIST element-name attr-name attr-type attr-default
  ...>

declares which attributes are allowed or required in which elements

attribute types:

- CDATA: any value is allowed (the default)
- (value | ...): enumeration of allowed values
- ID, IDREF, IDREFS: ID attribute values must be unique (contain "element identity"), IDREF attribute values must match some ID (reference to an element)
- ENTITY, ENTITIES, NMTOKEN, NMTOKENS, NOTATION: just forget

attribute defaults:

- **#REQUIRED**: the attribute must be explicitly provided
- **#IMPLIED**: attribute is optional, no default provided
- "value": if not explicitly provided, this value inserted by default
- **#FIXED** "value": as above, but only this value is allowed

This is a simple subset of SGML DTD.

Validity can be checked by a simple top-down traversal of the XML document (followed by a check of IDREF requirements).

#### **Example DTD**

A DTD for our <u>recipe collections</u>, recipes.dtd:

```
<!ELEMENT collection (description, recipe*)>
<!ELEMENT description ANY>
<!ELEMENT recipe (title, ingredient*, preparation, comment?, nutrition)>
<!ELEMENT title (#PCDATA)>
<!ELEMENT ingredient (ingredient*, preparation)?>
<!ATTLIST ingredient name CDATA #REQUIRED
                     amount CDATA #IMPLIED
                     unit CDATA #IMPLIED>
<!ELEMENT preparation (step*)>
<!ELEMENT step (#PCDATA)>
<!ELEMENT comment (#PCDATA)>
<!ELEMENT nutrition EMPTY>
<!ATTLIST nutrition protein CDATA #REQUIRED
                    carbohydrates CDATA #REQUIRED
                    fat CDATA #REQUIRED
                    calories CDATA #REQUIRED
                    alcohol CDATA #IMPLIED>
```

By inserting:

<!DOCTYPE collection SYSTEM "recipes.dtd">

in the headers of recipe collection documents, we state that they are intended to conform to **recipes.dtd**.

Alternatively, the DTD can be given locally with <!DOCTYPE collection [ ... ]>.

This grammatical description has some obvious shortcomings:

- unit should only be allowed when amount is present
- the comment element should be allowed to appear anywhere
- nested ingredient elements should only be allowed when amount is absent

### **Problems with DTD**

Top 15 reasons for avoiding DTD:

- not itself using XML syntax (the SGML heritage can be very unintuitive + if using XML, DTDs could potentially themselves be syntax checked with a "meta DTD")
- 2. **mixed into the XML 1.0 spec** (would be much less confusing if specified separately + even non-validating processors must look at the DTD)
- 3. **no constraints on character data** (if character data is allowed, *any* character data is allowed)
- 4. too simple attribute value models (enumerations are clearly insufficient)
- 5. cannot mix character data and regexp content models (and the content models are generally hard to use for complex requirements)
- 6. **no support for Namespaces** (of course, XML 1.0 was defined before Namespaces)
- 7. **very limited support for modularity and reuse** (the entity mechanism is too low-level)
- 8. **no support for schema evolution, extension, or inheritance of declarations** (difficult to write, maintain, and read large DTDs, and to define families of related schemas)
- 9. limited white-space control (xml:space is rarely used)
- 10. **no embedded, structured self-documentation** (<!-- comments --> are not enough)
- 11. content and attribute declarations cannot depend on attributes or element context (many XML languages use that, but their DTDs have to "allow too much")
- 12. too simple ID attribute mechanism (no points-to requirements, uniqueness scope, etc.)

- 13. **only defaults for attributes, not for elements** (but that would often be convenient)
- 14. **cannot specify "any element" or "any attribute"** (useful for partial specifications and during schema development)
- 15. **defaults cannot be specified separate from the declarations** (would be convenient to have defaults in separate modules)

## **Design requirements**

Quotes from the W3C Note "XML Schema Requirements" (Feb. 1999):

#### Design principles:

The XML schema language shall be

- 1. more expressive than XML DTDs
- 2. expressed in XML
- 3. self-describing
- 4. usable by a wide variety of applications that employ XML
- 5. straightforwardly usable on the Internet
- 6. optimized for interoperability
- 7. **simple** enough to be implemented with modest design and runtime resources
- 8. coordinated with relevant W3C specs

The XML schema language specification shall

- 1. be prepared **quickly**
- 2. be precise, concise, human-readable, and illustrated with examples

#### Structural requirements:

The XML schema language must define

- 1. mechanisms for **constraining document structure** (namespaces, elements, attributes) and **content** (datatypes, entities, notations)
- 2. mechanisms to enable **inheritance** for element, attribute, and datatype definitions
- 3. mechanism for **URI reference to standard semantic understanding** of a construct
- 4. mechanism for **embedded documentation**
- 5. mechanism for application-specific constraints and descriptions
- 6. mechanisms for addressing the evolution of schemata
- 7. mechanisms to enable integration of structural schemas with primitive

Unfortunately, their own XML Schema Recommendation does *not* fulfil all requirements (self-describing, simple, concise, human-readable, ...)

#### **XML Schema**

W3C Recommendation, May 2001.

Consists of two parts:

- 1. Structures
- 2. Datatypes

Main features:

- XML syntax (there is a Schema for Schemas)
- uses and supports Namespaces
- **object-oriented-like type system** for declarations (with inheritance, subsumption, abstract types, and finals)
- global (=top-level) and local (=inlined) type definitions
- modularization (schema inclusion and redefinitions)
- structured self-documentation
- cardinality constraints for sub-elements
- nil values (missing content)
- attribute and element defaults
- any-element, any-attribute
- **uniqueness** constraints and ID/IDREF attribute scope
- regular expressions for specifying valid chardata and attribute values
- lots of built-in data types for chardata and attribute values

Yes, it is big and complicated! (Part 1 of the spec alone is around 200 pages...)

#### A small example

Assume we want to create an XML-based language for business cards.

An example document john\_doe.xml:

```
<card xmlns="http://businesscard.org">
  <name>John Doe</name>
  <title>CEO, Widget Inc.</title>
  <email>john.doe@widget.com</email>
  <phone>(202) 456-1414</phone>
  <logo url="widget.gif"/>
</card>
```

To describe the syntax of our new language, we write a schema business\_card.xsd:

```
<schema xmlns="http://www.w3.org/2001/XMLSchema"</pre>
        xmlns:b="http://businesscard.org"
        targetNamespace="http://businesscard.org">
 <element name="card" type="b:card_type"/>
 <element name="name" type="string"/>
 <element name="title" type="string"/>
 <element name="email" type="string"/>
 <element name="phone" type="string"/>
  <element name="logo" type="b:logo_type"/>
 <complexType name="card_type">
    <sequence>
      <element ref="b:name"/>
     <element ref="b:title"/>
      <element ref="b:email"/>
      <element ref="b:phone" minOccurs="0"/>
      <element ref="b:logo" minOccurs="0"/>
    </sequence>
 </complexType>
 <complexType name="logo_type">
    <attribute name="url" type="anyURI"/>
  </complexType>
```

#### </schema>

The XML Schema language is recognized by the namespace http://www.w3.org/2001/XMLSchema.

A document may refer to a schema with the **schemaLocation** (or the **noNamespaceSchemaLocation**) attribute:

By inserting this, the author claims that the document is intended to be valid with respect to the schema (not that it necessarily *is* valid).

### **Overview of XML Schema**

The most central top-level constructs:

- a (global) element declaration associates an element name with a type
- a **complex type definition** defines requirements for attributes, subelements, and character data in elements of that type
  - attribute declarations: describe which attributes that may or must appear
  - element references: describe which sub-elements that may or must appear, how many, and in which order
- a **simple type definition** defines a set of strings to be used as attribute values or character data

An element in an XML document is **valid** according to a given schema if the associated element type rules are satisfied.

If all elements are valid, the whole document is called **valid**. (Unlike DTD, there is no way to require a specific root element.)

**Naming conflicts:** two types or two elements cannot be defined with the same name, but an element declaration and a type definition may use the same name.

### **Constructing complex types**

A **complexType** can contain:

• attribute declarations:

<attribute name="..." type="..." use="..."/>

where type refers to a simple type definition and use is either required, optional, or prohibited

- one of the following content model kinds:
  - o empty content (the default)
  - simple content. <simpleContent> ... </simpleContent> (only character data is allowed)
  - o regexp content: a (restricted) combination of
    - sequence> ... </sequence>
    - <choice> ... </choice>
    - all> ... </all>

containing element references of the form

```
<element ref="..." minOccurs=".." maxOccurs=".."/>
```

where **ref** refers to an element definition, and **minOccurs** and **maxOccurs** constrain the number of occurences

(if complexType has the attribute mixed="true", arbitrary character data is also allowed)

Example:

```
<complexType name="order_type" mixed="true">
  <attribute name="id" type="unsignedInt" use="required"/>
  <choice>
      <element ref="n:address"/>
      <sequence>
      <element ref="n:email"/>
      <element ref="n:phone"/>
      </sequence>
    </choice>
<//complexType>
```

Grouping of definitions:

Attribute groups: groups of attribute declarations can be defined with <attributeGroup name="..."> ... </...> and used with <attributeGroup use="..."/>.

**Element groups**: similarly, groups of regexp content model descriptions can be defined and used with the group construct.

## **Constructing simple types**

Simple types can be:

- primitive (hardwired meaning)
- derived from existing simple types:
  - by a list: white-space separated sequence of other simple types
  - o by a union: union of other simple types
  - by a restriction:
    - length, minLength, maxLength (list lengths)
    - enumeration (intersection with list of values)
    - pattern (intersection with Perl-like regexp)
    - whiteSpace (preserve/replace/collapse white-space)
    - minInclusive, maxInclusive (bounds on numbers)

A lot of often-used simple types (all the primitive and some derived) are **predefined**:

- integer
- date
- anyURI
- unsignedLong
- language
- ...

Example definition of a derived simple type:

```
<simpleType name="may_date">
  <restriction base="date">
    <pattern value="\d{4}-05-\d{2}"/>
    </restriction>
</simpleType>
```

All this is specified in Part 2 of the spec.

#### **Local definitions**

Instead of writing all element declarations and type definitions at top-level (globally), they may be **inlined** (locally):

Example:

```
<element name="card" type="b:card_type"/>
<element name="name" type="string"/>
<complexType name="card_type">
<complexType name="card_type">
<complexType name="card_type">
<complexType name="card_type">
<complexType name="card_type">
<complexType name="card_type">
<complexType name="card_type">
<complexType name="card_type">
<complexType name="card_type">
<complexType name="card_type">
</complexType name="card_type">
</complexType name="card_type">
</complexType name="card_type">
</complexType name="card_type">
</complexType name="card_type">
</complexType name="card_type">
</complexType name="card_type">
</complexType name="card_type">
</complexType name="card_type">
</complexType name="card_type">
</complexType name="card_type">
</complexType name="card_type">
</complexType name="card_type">
</complexType name="card_type">
</complexType name="card_type">
</complexType name="card_type">
</complexType name="card_type">
</complexType name="card_type">
</complexType name="card_type">
</complexType name="card_type">
</complexType name="card_type">
</complexType name="card_type">
</complexType name="card_type">
</complexType name="card_type">
</complexType name="card_type">
</complexType name="card_type">
</complexType name="card_type">
</complexType name="card_type">
</complexType name="card_type">
</complexType name="card_type">
</complexType name="card_type">
</complexType name="card_type">
</complexType name="card_type">
</complexType name="card_type">
</complexType name="card_type">
</complexType name="card_type">
</complexType name="card_type">
</complexType name="card_type">
</complexType name="card_type">
</complexType name="card_type">
</complexType name="card_type"
</complexType name="card_type">
</complexType name="card_type"
</complexType name="card_type"
</complexType name="card_type"
</complexType name="card_type"
</complexType name="card_type"
</complexType name="card_type"
</complexType name="card_type"
</complexType name="card_type"
</complexType name="card_type"
</complexType name="card_type"
```

means the same as

```
<element name="card">
  <complexType>
    <sequence>
        <element name="name" type="string"/>
        <element ref="b:title"/>
        <element ref="b:email" maxOccurs="unbounded"/>
        <element ref="b:phone" minOccurs="0"/>
        <element ref="b:background" minOccurs="0"/>
        </sequence>
        <//sequence>
        <//sequence>
    <//complexType>
<//element>
```

(where the complex type card\_type and the description of name have been inlined)

except that:

- inlined *type definitions* are **anonymous**, so they cannot be referred to for reuse
- inlined *element declarations* can be **overloaded**, i.e. they need not have unique names

- otherwise, it is just a matter of authoring style.

# Inheritance and substitution groups

XML Schema contains an incredibly complicated type system.

As in many programming languages, XML Schema allows (complex) types to be declared as **sub-types** of existing types.

• inheritance by extension:

```
<complexType name="car">
  <complexContent>
    <extension base="n:vehicle">
        <element name="wheel" minOccurs="3" maxOccurs="4"/>
        </extension>
        </complexContent>
    </complexType>
```

creates a car type from a vehicle type by extending it with 3 or 4 wheel sub-elements

• inheritance by restriction:

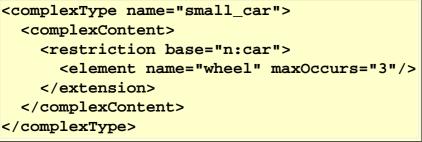

creates a small\_car type from the car type by restricting it to 3 wheel sub-elements

#### Subsumption:

Assume that we declare an element:

<element name="myVehicle" type="n:vehicle"/>

meaning that myVehicle elements are valid if they match the vehicle type.

Since car is a **sub-type** of **vehicle**, **myVehicle** elements are also valid if they match car - provided that we add **xsi:type="n:car"** to the elements.

(xsi refers to http://www.w3.org/2001/XMLSchema-instance)

Substitution groups: - another (simpler and better) way of achieving basically the same

If we declare another element as follows:

<element name="myCar" type="n:car" substitutionGroup="n:vehicle"/>

then we may always use myCar elements whenever myVehicle elements are required (without using xsi:type).

This is independent of the extension/restriction inheritance hierarchy! - **car** is not required to be declared as a sub-type of **vehicle**.

#### Abstract and final:

In addition to all this,

- inheritance of types can be forbidden (by declaring them as final)
- use of elements and types can be forbidden (declared **abstract**)

#### Annotations

Schemas can be annotated with human or machine readable **documentation** and other information:

```
<xsd:element name="author">
    <xsd:annotation>
        <xsd:documentation xmlns:xhtml="http://www.w3.org/1999/xhtml">
            the author of the recipe,
            see <xhtml:a href="authors.xml">this list</xhtml:a> of authors
            </xsd:documentation>
            </xsd:documentation>
            </xsd:appinfo xmlns:fp="http://foodprocessor.org">
                <fp:process type="ll7"/>
            </xsd:appinfo>
        </xsd:appinfo>
        </xsd:appinfo>
        </xsd:annotation>
        ...
<//referencess type="ll7"/>
        </xsd:annotation>
        </referencess type="ll7"/>
        </referencess type="ll7"/>
        </referencess type="ll7"/>
        </referencess type="ll7"/>
        </referencess type="ll7"/>
        </referencess type="ll7"/>
        </referencess type="ll7"/>
        </referencess type="ll7"/>
        </referencess type="ll7"/>
        </referencess type="ll7"/>
        </referencess type="ll7"/>
        </referencess type="ll7"/>
        </referencess type="ll7"/>
        </referencess type="ll7"/>
        </referencess type="ll7"/>
        </referencess type="ll7"/>
        </referencess type="ll7"/>
        </referencess type="ll7"/>
        </referencess type="ll7"/>
        </referencess type="ll7"/>
        </referencess type="ll7"/>
        </referencess type="ll7"/>
        </referencess type="ll7"/>
        </referencess type="ll7"/>
        </referencess type="ll7"/>
        </referencess type="ll7"/>
        </referencess type="ll7"/>
        </referencess type="ll7"/>
        </referencess type="ll7"/>
        </referencess type="ll7"/>
        </referencess type="ll7"/>
        </referencess type="ll7"/>
        </referencess type="ll7"/>
        </referencess type="ll7"/>
        </referencess type="ll7"/>
        </referencess type="ll7"/>
        </referencess type="ll7"/>
        </referencess type="ll7"/>
        </referencess type="ll7"/>
        </referencess type="ll7"/>
        </referencess type="ll7"/>
        </referencess type="ll7"/>
```

Note that annotations can be **structured**, as opposed to simple <!-- ... --> XML comments.

#### **Schema inclusion and redefinition**

No less that 3 mechanisms are available:

- <include schemaLocation="..."/> compose with schema having same target namespace
- <import namespace="..." schemaLocation="..."/> compose with schema having *different* target namespace
- <redefine schemaLocation="..."> ... </redefine> compose with schema having same target namespace, allowing redefinitions

It ought to also be possible to use XInclude, but that is not mentioned in the XML Schema spec.

Example:

Here, a schema for XHTML is imported together with **phone.xsd** (which is assumed to contain a description of phone numbers) and its description of **phone** is redefined.

#### Namespaces

When defining a new XML-based language, we usually want to assign it a unique <u>namespace</u>.

XML Schema

- uses namespaces itself to distinguish schema instructions from the language we are describing
- supports namespace assigning by associating a target namespace to the language we are describing

Example:

```
<schema xmlns="http://www.w3.org/2001/XMLSchema"
    xmlns:b="http://businesscard.org"
    targetNamespace="http://businesscard.org">
    <element name="card" type="b:card_type"/>
    ...
    <complexType name="card_type">
        <sequence>
            <element ref="b:name"/>
               ...
            </sequence>
            </sequence>
            </sequence>
            </sequence>
            </sequence>
            </sequence>
            </sequence>
            </sequence>
            </sequence>
            </sequence>
            </sequence>
            </sequence>
            </sequence>
            </sequence>
            </sequence>
            </sequence>
            </sequence>
            </sequence>
            </sequence>
            </sequence>
            </sequence>
            </sequence>
            </sequence>
            </sequence>
            </sequence>
            </sequence>
            </sequence>
            </sequence>
            </sequence>
            </sequence>
            </sequence>
            </sequence>
            </sequence>
            </sequence>
            </sequence>
            </sequence>
            </sequence>
            </sequence>
            </sequence>
            </sequence>
            </sequence>
            </sequence>
            </sequence>
            </sequence>
            </sequence>
            </sequence>
            </sequence>
            </sequence>
            </sequence>
            </sequence>
            </sequence>
            </sequence>
            </sequence>
            </sequence>
            </sequence>
            </sequence>
            </sequence>
            </sequence>
            </sequence>
            </sequence>
            </sequence>
            </sequence>
            </sequence>
            </sequence>
            </sequence>
            </sequence>
            </sequence>
            </sequence>
            </sequence>
            </sequence>
            </sequence>
            </sequence>
            </se
```

- the **default** namespace is that of XML Schema (such that e.g. **complexType** is considered an XML Schema element)
- the target namespace is our business card namespace
- the **b** prefix also denotes our business card namespace (such that we can refer to target language constructs from within the schema)

Unfortunately, XML Schema has a rather <u>unconventional</u> use of namespaces:

- prefixes in attribute values (e.g. **ref="b:name"**) the namespace spec does not tell how to resolve this
- a notion of "unqualified locals" (which is even a default) allowing prefixes to be omitted from locally declared elements in instance documents

This precludes the use of standard namespace-compliant XML parsers for reading XML Schema documents :-(

#### **Attribute and element defaults**

Side-effect of validation: insertion of default values

Each attribute and element declarations can contain a **default="..."** attribute.

- **attribute defaults:** are inserted (before validation) if the attribute is absent (in elements of the type containing the declaration)
- element defaults: are inserted as character data in empty elements (of the type of the declaration)

For some strange design reason, element defaults cannot contain markup.

Example:

With a schema containing:

a schema processor will validate and transform:

<widget/>

into:

<widget size="big">no content explicitly provided</widget>

### **Identity constraints**

XPath can be used to specify **uniqueness** requirements.

Example:

```
<unique name="uniqueness-requirement-87">
<selector xpath=".//personlist"/>
<field xpath="person/@ssn"/>
</unique>
```

occuring in an element declaration, means that: within each personlist, every ssn attribute of a person element must have a unique value.

Similarly, we can define **keys** (with **key**) and **references** (with **keyref**) which generalizes the <u>ID/IDREF</u> mechanism from DTD in a straightforward way.

Only a simple subset of XPath is allowed:

- only the child axis and the attribute axis
- only node set expressions

#### A larger example

A XML Schema description of our <u>recipe collections</u>, recipes.xsd:

```
<schema xmlns="http://www.w3.org/2001/XMLSchema"
        xmlns:r="http://recipes.org"
       targetNamespace="http://recipes.org"
        elementFormDefault="qualified"
        attributeFormDefault="unqualified">
  <element name="collection">
    <complexType>
      <sequence>
        <element name="description" type="r:anycontent"/>
        <element ref="r:recipe" minOccurs="0" maxOccurs="unbounded"/>
      </sequence>
    </complexType>
 </element>
 <complexType name="anycontent" mixed="true">
    <sequence>
      <any minOccurs="0" maxOccurs="unbounded"
           processContents="skip" namespace="##other"/>
    </sequence>
 </complexType>
 <element name="recipe">
    <complexType>
      <sequence>
        <element name="title" type="string"/>
        <element ref="r:ingredient" minOccurs="0" maxOccurs="unbounded"/>
        <element ref="r:preparation"/>
        <element name="comment" minOccurs="0" type="string"/>
        <element name="nutrition">
          <complexType>
            <attribute name="protein" type="r:nonNegativeDecimal" use="required"/>
            <attribute name="carbohydrates" type="r:nonNegativeDecimal"
use="required"/>
            <attribute name="fat" type="r:nonNegativeDecimal" use="required"/>
            <attribute name="calories" type="r:nonNegativeDecimal" use="required"/>
            <attribute name="alcohol" type="r:nonNegativeDecimal" use="optional"/>
          </complexType>
        </element>
      </sequence>
    </complexType>
 </element>
 <element name="preparation">
    <complexType>
      <sequence>
        <element name="step" type="string" minOccurs="0" maxOccurs="unbounded"/>
      </sequence>
    </complexType>
</element>
 <element name="ingredient">
    <complexType>
      <sequence>
```

```
<element ref="r:ingredient" minOccurs="0" maxOccurs="unbounded"/>
        <element ref="r:preparation" minOccurs="0"/>
     </sequence>
     <attribute name="name" use="required"/>
     <attribute name="amount" use="optional">
       <simpleType>
         <union>
           <simpleType>
              <restriction base="string">
                <enumeration value="*"/>
              </restriction>
           </simpleType>
           <simpleType>
              <restriction base="r:nonNegativeDecimal"/>
           </simpleType>
         </union>
       </simpleType>
     </attribute>
     <attribute name="unit" use="optional"/>
   </complexType>
 </element>
 <simpleType name="nonNegativeDecimal">
   <restriction base="decimal">
     <minInclusive value="0"/>
   </restriction>
 </simpleType>
</schema>
```

#### Note that:

- we need to set elementFormDefault="qualified" to use the standard Namespace semantics
- the nonNegativeDecimal and anycontent definitions were not possible with DTD
- we choose to use a mix of global and local definitions
- as with the DTD version, we still cannot express that:
  - unit should only be allowed when amount is present
  - o the comment element should be allowed to appear anywhere
  - o nested ingredient elements should only be allowed when amount is absent

By inserting the following:

into our recipe collection **recipes.xml**, we state that the document is intended to be valid according to **recipes.xsd**.

# **Problems with XML Schema**

The general problem:

• it is generally **too complicated** (the spec is several hundred pages in a very technical language), so it is hard to use by non-experts - but many non-experts need schemas to describe intermediate data formats

also, the complicated design necessitates an incomprehensible specification style (example from Part 1, Section 3.3.1: "{value constraint} establishes a default or fixed value for an element. If default is specified, and if the element being ·validated· is empty, then the canonical form of the supplied constraint value becomes the [schema normalized value] of the ·validated· element in the post-schema-validation infoset. If fixed is specified, then the element's content must either be empty, in which case fixed behaves as default, or its value must match the supplied constraint value.", or from Section 3.3.4: "If the item cannot be ·strictly assessed·, because neither clause 1.1 nor clause 1.2 above are satisfied, [Definition:] an element information item's schema validity may be laxly assessed if its ·context-determined declaration· is not skip by ·validating· with respect to the ·ur-type definition· as per Element Locally Valid (Type) (§3.3.4).")

Practical limitations of expressibility:

- cannot require specific **root element** (so extra information is required to validate even the simplest documents)
- when describing **mixed content**, the character data cannot be constrained in any way (not even a set of valid characters can be specified)
- content and attribute declarations cannot depend on attributes or element context (this was also listed as central a problem of DTD)
  - a typical example that cannot be expressed (actually from the XML Schema spec which is packed with examples): "'default' and 'fixed' may not both be present, and [...] if 'ref' is present, then all of <simpleType>, 'form' and 'type' must be absent"
  - o a solution to this would also eliminate the need for "nil values"
- it is **not 100% self-describing** (as a trivial example, see the previous point), even though that was an initial design requirement

- **defaults** cannot be specified separate from the declarations (this makes it hard to make families of schemas that only differ in the default values)
- element defaults can only be character data (not containing markup)

Technical problems:

 although it technically is namespace conformant, it does not seem to follow the **namespace** spirit (because of prefixes in attribute values + "unqualified locals")

The major source of complexity:

- the notion of "**type**" adds an extra layer of confusing complexity:
  - in instance documents, we have "elements" which have "element names"
  - in schemas, elements are described by "element definitions" which associate "element names" with "type names",
  - type definitions associate "type names" with "element descriptions" which describe the elements in the instance documents

(and to cause further confusion, the XML 1.0 spec uses the term "element type" for the name of an element)

- **xsi:type** attributes are required in instance documents when derived types are being used in place of base types (then one might as well have defined a new element and used a substitution group)
- substitution groups and local declarations (with non-unique names) make it difficult to look up the description of a given element

Non-minimalistic design:

- substitution groups and type derivation seem to be different attempts to solve the same problems
- incorporation of XPath to express uniqueness and keys (neither uniqueness or keys are fundamental concepts for schemas, so dragging in a big language as XPath is overkill)
- the set of **built-in data types** is **not minimalistic** (a minimalistic set + some data type libraries would lower the learning burden)

• the use of **PerI-style regular expressions** violates the principle of using XML syntax to describe XML syntax

For other comments about the design of XML Schema, see for instance <u>www.xml.com/pub/a/2000/07/05/specs/lastword.html</u> and <u>www.ibiblio.org/xql/tally.html</u>.

# Document Structure Description 2.0

- a successor to <u>DSD 1.0</u>, a schema language developed in cooperation by <u>BRICS</u> and <u>AT&T Labs Research</u>.

DSD is designed to:

- contain few and simple language constructs
- be easy to understand, also by non-XML-experts
- have **more expressive power** than other schema languages for most practical purposes

The central ideas in DSD 2.0:

- a schema consists of a list of **constraints**
- for every element in the instance document, all constraints are processed
- constraints can conditionally depend on the name, attributes, and context of the current element, and can contain sub-constraints
- constraints contain *allow* and *require* sections
- **allow** sections specify which content (sub-elements and character data) and attributes that are allowed for the current element
- **require** sections specify restrictions on content and attributes, such as order and number of occurences
- character data and attribute values are described by regular expressions

Main benefits, compared to XML Schema:

- no notion of type, constraints are directly tied to element names
- easy to figure out the description of a given element (no subtyping, substitution groups, or local definitions)
- constraints can be hierarchical by depending on attribute values and element context
- DSD is 100% self-describing (so there is a *complete* "DSD for DSDs")
- lots of non-essential features are removed or reduced to more basic and general constructs

A draft spec for DSD 2.0 will be published within a few months. (DSD 1.0 was announced in November 1999.)

## Example

A DSD 2.0 description of our recipe collections:

```
<dsd xmlns="http://www.brics.dk/DSD/2.0"
     root="collection" namespace="http://recipes.org">
  <if><element name="collection"/>
    <allow>
      <element name="description"/>
      <element name="recipe"/>
    </allow>
    <require>
      <count number="1"><element name="description"/></count>
    </require>
  </if>
  <if><element name="description"/>
    <constraint ref="anycontent"/>
  </if>
  <if><element name="recipe"/>
    <allow>
      <element name="title"/>
      <element name="ingredient"/>
      <element name="preparation"/>
      <element name="comment"/>
      <element name="nutrition"/>
    </allow>
    <require>
      <count number="1">
        <element name="title"/>
        <element name="preparation"/>
        <element name="nutrition"/>
      </count>
      <count max="1">
        <element name="comment"/>
      </count>
      <order>
        <element name="title"/>
        <element name="ingredients"/>
        <element name="preparation"/>
```

```
<element name="nutrition"/>
    </order>
  </require>
</if>
<if><element name="ingredient"/>
  <allow>
    <attribute name="name"/>
    <attribute name="amount">
      <union>
        <string value="*"/>
        <stringtype ref="number"/>
      </union>
    </attribute>
    <attribute name="unit"/>
  </allow>
  <require>
    <attribute name="name"/>
  </require>
  <if><not><attribute name="amount"/></not>
    <require>
      <not><attribute name="unit"/></not>
    </require>
    <allow>
      <element name="ingredient"/>
      <element name="preparation"/>
    </allow>
    <require>
      <count min="1">
        <element name="ingredient"/>
        <element name="preparation"/>
      </count>
    </require>
  </if>
</if>
<if><element name="preparation"/>
  <allow>
    <element name="step"/>
  </allow>
</if>
<if>
  <or>
    <element name="step"/>
```

```
<element name="comment"/>
    <element name="title"/>
  </or>
  <allow>
    <chardata/>
  </allow>
</if>
<if><element name="nutrition"/>
  <allow>
    <attribute name="protein">
      <stringtype ref="number"/>
    </attribute>
    <attribute name="carbohydrates">
      <stringtype ref="number"/>
    </attribute>
    <attribute name="fat">
      <stringtype ref="number"/>
    </attribute>
    <attribute name="calories">
      <stringtype ref="number"/>
    </attribute>
    <attribute name="alcohol">
      <stringtype ref="number"/>
    </attribute>
  </allow>
  <require>
    <attribute name="protein"/>
    <attribute name="carbohydrates"/>
    <attribute name="fat"/>
    <attribute name="calories"/>
  </require>
</if>
<stringtype id="digits">
  <repeat min="1">
    <char from="0" to="9"/>
  </repeat>
</stringtype>
<stringtype id="number">
  <sequence>
    <stringtype ref="digits"/>
    <optional>
      <sequence>
```

Notice in particular:

- the **hierarchical constraint** in the description of **ingredient**
- it seems verbose, but the constraint model makes it easy to add new constraints, e.g. to **allow** a new attribute and **require** restrictions on its use
- modular definitions of two stringtypes and a constraint
- a simple use of namespaces
- it is intuitive and human-readable (if you are used to looking at XML documents :-)

This DSD is **more precise** than the <u>DTD</u> and the <u>XML Schema</u> descriptions.

One can check that this is indeed a DSD by validating it with the meta-DSD.

## **Constraints**

- a closer look at the central DSD 2.0 construct

Example:

Constraints can be:

- if constraints, constraints guarded by expressions over element properties
- allow sections, declaring which attributes and content an element may have
- **require** sections, containing boolean expressions over element properties that are required to hold
- option sections, containing optional allows and requires
- **default** attributes and content
- whitespace specifications

(option, default, and whitespace are not shown in the example.)

Constraints can be **defined** (given an ID for reference) to support modularity, as e.g. **anycontent** in the <u>full example</u>.

# **Stringtypes**

Attributes and character data is described by **stringtypes** which are **regular expressions** over the Unicode alphabet.

Stringtypes can be built from:

- constant strings
- character sets
- sequencing
- union
- iteration
- ...

As with constraints, stringtypes can be **defined** for modularity.

Example:

```
<union>
    <string value="*"/>
    <stringtype ref="number"/>
  </union>
. . .
<stringtype id="digits">
  <repeat min="1">
    <char from="0" to="9"/>
  </repeat>
</stringtype>
<stringtype id="number">
  <sequence>
    <stringtype ref="digits"/>
    <optional>
      <sequence>
        <string value="."/>
        <stringtype ref="digits"/>
      </sequence>
    </optional>
  </sequence>
```

Libraries of common stringtypes can be made with the import feature described later...

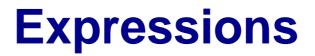

Boolean logic for expressing properties of elements:

- attribute presence and values
- sub-element occurences and order
- chardata values

combined with and, or, not, impl, etc.

Example:

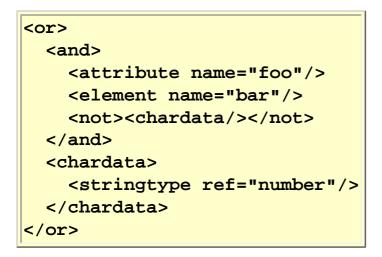

means: "either there is a foo attribute, a bar sub-element, and no chardata, or there is chardata and it contains a number."

Expressions are used both as **conditions** in conditional constraints and as **requirements** (in **require**).

As with the other syntactic categories, expressions can be **defined** for modularity.

# **Inclusion and extension**

To enhances **reusability**, **maintainability**, and **readability**, DSD descriptions can consist of **several XML documents**.

DSD 2.0 simply relies on <u>XInclude</u> for composing DSD fragments into complete specifications. (However, full XPointer is not used - only simple URLs that denote whole documents.)

This, combined with the constraint model, makes it easy to write **modular specifications**, **reuse and extend existing schemas**, and create **families of related schemas**.

# Links to more information

```
www.w3.org/TR/xmlschema-0
     XML Schema Part 0: Primer (a non-normative introduction)
www.w3.org/TR/xmlschema-1
     XML Schema Part 1: Structures
www.w3.org/TR/xmlschema-2
     XML Schema Part 2: Datatypes
www.brics.dk/DSD
     the DSD 1.0 homepage
www.oasis-open.org/cover/schemas.html
     Robin Cover's XML schema information
www.xml.com/pub/1999/12/dtd
     XML.com article on schema languages
www.xml.com/pub/a/2000/11/29/schemas/part1.html
     XML.com introduction to XML Schema
www.xfront.com/BestPracticesHomepage.html
     "best practices" of XML Schema
www.ibiblio.org/xml/books/bible2/chapters/ch24.html
     chapter from "XML Bible" on XML Schema
www.xmlhack.com/read.php?item=1097
     "W3C XML Schema still has big problems", article on <?xmlhack?>
www.cobase.cs.ucla.edu/tech-docs/dongwon/ucla-200008.html
     "Comparative Analysis of Six XML Schema Languages"
www.redrice.com/schemavalid/faq/xml-schema.html
     XML Schema FAQ
xml.apache.org
     Apache's Xerces parser and validator
```

# XLink, XPointer, and XPath

- linking and addressing

#### Overview:

• XLink, XPointer, and XPath - three layers of languages

#### XLink:

- <u>Problems with HTML links</u> why do we need something new?
- The XLink linking model a generalization of HTML links
- <u>An example</u> a link between two remote resources
- Linking elements defining links
- Behavior show and actuate
- Simple vs. Extended links compatibility issues

XPointer, Part I - using XPointer in XLink:

- XPointer: Why, what, and how? introduction
- XPointer vs. XPath what is the difference
- <u>XPointer fragment identifiers</u> the structure of an XPointer

XPath:

- Location paths the central construct
- Location steps expressing node-sets
  - Axes selecting candidates
  - Node tests initial filtration
  - Predicates fine-grained filtration
- Expressions a little expression language
- Core function library the built-in functions
- Abbreviations convenient notation
- <u>XPath visualization</u> a useful tool
- <u>XPath examples</u> continuing the recipe example

XPointer, Part II - how XPointer uses XPath:

- Context initialization filling out the gap between XPath and XLink
- Extra XPointer features generalizing XPath

Selected links:

- <u>Tools</u>
- Links to more information

# XLink, XPointer, and XPath

- imagine a Web without links...

Three layers:

- XLink
  - o a generalization of the HTML link concept
  - higher abstraction level (intended for general XML not just hypertext)
  - more expressive power (multiple destinations, special behaviors, linkbases, ...)
  - o uses XPointer to locate resources
- XPointer
  - o an extension of XPath suited for linking
  - specifies connection between XPath expressions and URIs
- XPath
  - a declarative language for locating nodes and fragments in XML trees
  - used in both XPointer (for addressing), XSL (for pattern matching), XML Schema (for uniqueness and scope descriptions), and XQuery (for selection and iteration)

These technologies are standardized but not all widely implemented yet.

XQuery vs. XPointer/XPath? Reminiscent, but very different goals:

- XQuery: SQL-like database queries
- XPointer/XPath: robust addressing into known information

# **Problems with HTML links**

The HTML link model:

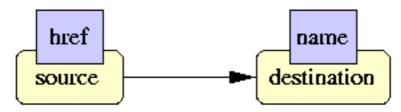

Construction of a hyperlink:

- <a name="here"> is placed at the destination
- <a href="URL#here"> is placed at the source

#### Problems when using the HTML model for general XML:

- Link recognition:
  - in HTML, links are recognized by element names (a, img, ..)
    we want a generic XML solution
  - $_{\odot}~$  the "semantics" of a link is defined in the HTML specification
    - we want to identify abstract semantic features, e.g. link actuation
- Limitations:
  - an anchor must be placed at every link destination (problem with read-only documents)
    - we want to express relative locations (XPointer!)
  - the link definition must be at the same location as the link source (outbound)
    - we want inbound and third-party links
  - o only individual nodes can be linked to
    - we want links to whole tree fragments
  - $\circ$  a link always has one source and one destination
    - we want links with *multiple sources and destinations*

The usual point: generic solutions allow generic tools!

# The XLink linking model

Basic XLink terminology:

Link: explicit relationship between two or more resources.

**Linking element**: an XML element that asserts the existence and describes the characteristics of a link.

Locator: an identification of a remote resource that is participating in the link.

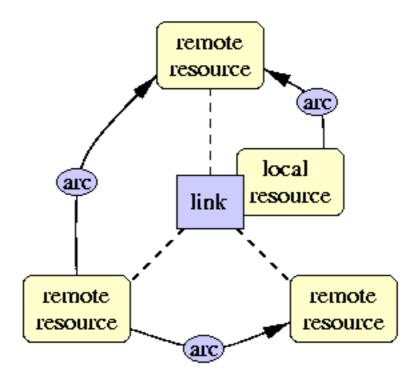

One linking element defines a set of traversable arcs between some resources.

A local resource comes from the linking element's own content.

Outbound: the *source* is a local resource Inbound: the *destination* is a local resource Third-party: none of the resources are local

Third-party links can be used to construct shared link bases for browsers.

### An example

A linking element defining a third-party "extended" link involving two remote resources:

- the namespace http://www.w3.org/1999/xlink is used to recognize XLink information in general XML documents
  - o the namespace often (but not necessarily) uses namespace prefix xlink
  - host language: elements and attributes *not* belonging to this namespace are ignored by XLink processors
  - all XLink information is defined in attributes (in host language elements)
- xlink:type="extended" indicates a linking element
- xlink:type="locator" locates a remote resource
- xlink:type="arc" defines traversal rules

A powerful example application of general XLinks:

Using third-party links and a smart browser, a group of people can annotate Web pages with "post-it notes" for discussion - without having write access to the pages. They simply need to agree on a set of URIs to XLink link bases defining the annotations. The smart XLink-aware browser lets them select parts of the Web pages (as XPointer ranges), comment the parts by creating XLinks to a small XHTML documents, view each other's comments, place comments on comments, and perhaps also aid in structuring the comments.

# **Linking elements**

- defining links

All elements with XLink information contain an **xlink:type** attribute.

- a general **linking element** is defined using an **xlink:type="extended"** attribute; this element can contain the following:
- a local resource is defined with xlink:type="resource"
- a **remote resource** is defined with **xlink:type="locator"** and with an **xlink:href** attribute (an XPointer expression locating the resource)
- arcs (traversal rules) are defined with xlink:type="arc":
  - both "resource" and "locator" elements can have xlink:label attributes
  - o an arc element has an **xlink:from** and an **xlink:to** attribute
  - the "arc" element defines a set of arcs: from each resource having the from label to each resource having the to label

(Note the confusing terminology: a *resource* is defined either by a **"resource"** element or by a **"locator"** element.)

XPointer is described later - just think of XPointer expression as URIs for now...

## **Behavior**

- link semantics

Arcs can be annotated with abstract behavior information using the following attributes:

#### xlink:show - what happens when the link is activated?

Possible values:

#### embed

insert the presentation of the target resource (the one at the end of the arc) in place of the source resource (the one at the beginning of the arc, where traversal was initiated) (example: as images in HTML)

new

display the target resource some other place without affecting the presentation of the source resource (example: as target="\_blank" in an HTML link)

#### replace

replace the presentation of the resource containing the source with a presentation of the destination (example: as normal HTML links)

#### other

behavior specified elsewhere

#### none

no behavior is specified

#### xlink:actuate - when is the link activated?

Possible values:

#### onLoad

*traverse the link immediately when recognized* (example: as HTML images)

#### onRequest

traverse when explicitly requested (example: as normal HTML links) other

behavior specified elsewhere

none

no behavior is specified

Note: these notions of link behavior are rather abstract and do not make sense for all applications.

Semantic attributes: describe the meaning of link resources and arcs

#### xlink:title

provide human readable descriptions (also available as xlink:type="title" to allow markup)

#### xlink:role and xlink:arcrole

URI references to descriptions

### Simple vs. Extended links

- for compatibility and simplicity

Two kinds of links:

- extended the general ones we have seen so far
- **simple** a restricted version of extended links: only for **two-ended outbound** links (enough for HTML-style links)

Convenient shorthand notation for simple links:

```
<mylink xlink:type="simple" xlink:href="..." xlink:show="..." .../>
```

is equivalent to:

Many XLink properties (e.g. **xlink:type** and **xlink:show**) can conveniently be specified as defaults in the schema definition!

# **XPointer: Why, what, and how?**

- an extension of XPath which is used by XLink to locate remote link resources
- relative addressing: allows links to places with no anchors
- flexible and robust: XPointer/XPath expressions often survive changes in the target document
- can point to substrings in character data and to whole tree fragments

Example of an XPointer:

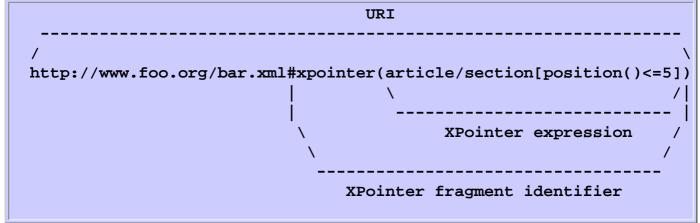

(points to the first five section elements in the article root element.)

In HTML, fragment identifiers may denote anchor IDs - XPointer generalizes that.

# **XPointer vs. XPath**

XPointer is based upon XPath:

- an XPointer expression is **basically the same** as an XPath expression
- XPath says nothing about URIS; XPointer specifies that connection
- an XPath expression is evaluated wrt. a context; XPointer specifies this context
- XPointer adds some features not available in XPath

# **XPointer fragment identifiers**

An XPointer fragment identifier (the substring to the right of # in the URI) is either

- the value of some **ID** attribute in the document (ID attributes are specified by the schema),
- a sequence of element numbers denoting the **path** from the root to an element (e.g. /1/27/3), or
- a sequence of the form

```
xpointer(...) xpointer(...) ...
```

containing a list (typically of length 1) of **XPointer expressions**.

Each expression is evaluated in turn, and the first where evaluation succeeds is used. (This allows alternative pointers to be specified thereby increasing robustness.)

**Next:** We will now look into **XPath** and then later describe what additional features XPointer adds to XPath...

## **XPath: Location paths**

XPath is a declarative language for:

- addressing (used in XLink/XPointer and in XSLT)
- pattern matching (used in XSLT and in XQuery)

The central construct is the **location path**, which is a sequence of **location steps** separated by /, e.g.:

child::section[position()<6] / descendant::cite / attribute::href</pre>

selects all href attributes in cite elements in the first 5 sections of an article document.

- a location step is evaluated wrt. some context resulting in a set of nodes
- a **location path** is evaluated *compositionally*, *left-to-right*, starting with some initial context
  - o location paths resemble operating system *directory paths*
  - each node resulting from evaluation of one step is used as context for evaluation of the next, and the results are unioned together

A **context** consists of:

- a context **node**
- a context **position** and **size** (two integers)
- variable bindings, a function library, and a set of namespace declarations

**Initial context**: defined externally (e.g. by XPointer, XSLT, or XQuery). Location paths can be prefixed with / to use the document root as initial context node!

Note: in the XPath data model, the XML document tree has a special **root node** above the root element.

There is a strong analogy to directory paths (in UNIX). As an example, the directory path /\*/d/\*.txt selects a set of files, and the location path /\*/d/\*[@ext="txt"] select a set of XML elements.

### **Location steps**

A single location step has the form

axis :: node-test [ predicate ]

- The **axis** selects a rough set of *candidate nodes* (e.g. the child nodes of the context node).
- The node-test performs an initial filtration of the candidates based on their
  - o types (chardata node, processing instruction, etc.), or
  - o names (e.g. element name).
- The **predicates** (zero or more) cause a further, potentially more complex, filtration. Only candidates for which the predicates evaluate to *true* are kept.

The candidates that survive the filtration constitute the result.

This structure of location steps makes implementation rather easy and **efficient**, since the complex predicates are only evaluated on relatively few nodes.

The example from before:

child::section[position()<6] / descendant::cite / attribute::href</pre>

selects all href attributes in cite elements in the first 5 sections of an article document.

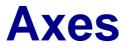

#### Available axes:

| child              | the children of the context node                           |
|--------------------|------------------------------------------------------------|
| descendant         | all descendants (children, childrens children,)            |
| parent             | the parent (empty if at the root)                          |
| ancestor           | all ancestors from the parent to the root                  |
| following-sibling  | siblings to the right                                      |
| preceding-sibling  | siblings to the left                                       |
| following          | all following nodes in the document, excluding descendants |
| preceding          | all preceding nodes in the document, excluding ancestors   |
| attribute          | the attributes of the context node                         |
| namespace          | namespace declarations in the context node                 |
| self               | the context node itself                                    |
| descendant-or-self | the union of descendant and self                           |
| ancestor-or-self   | the union of ancestor and self                             |

Note that **attributes** and **namespace declarations** are considered a special kind of nodes here.

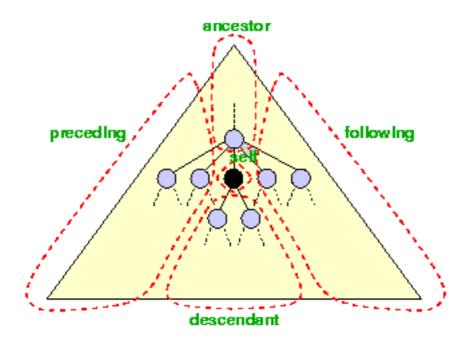

Some of these axes assume a **document ordering** of the tree nodes. The ordering is the **left-to-right preorder** traversal of the document tree - which is the same as the order in the textual representation.

The resulting sets are **ordered** intuitively, either **forward** (in document order) or **reverse** (reverse document order).

For instance, **following** is a forward axis, and **ancestor** is a reverse axis.

(Frustratingly, each technology uses a slightly different tree model...)

## **Node tests**

Testing by node type:

| text()                   | chardata nodes                                                  |
|--------------------------|-----------------------------------------------------------------|
| comment()                | comment nodes                                                   |
| processing-instruction() | processing instruction nodes                                    |
| node()                   | all nodes (not including attributes and namespace declarations) |

Testing by node **name**:

- name nodes with that name
- \* any node

**Warning**: There is a **bug in the XPath spec**! Default namespaces are required to be handled incorrectly, so, if using Namespaces together with XPath (or XSLT), all elements must have an explicit prefix.

### **Predicates**

- expressions coerced to type boolean

A predicate filters a node-set by evaluating the predicate expression on each node in the set with

- that node as the context node,
- the size of the node-set as the context size, and
- the position of the node in the node-set wrt. the axis ordering as the **context position**.

#### Example:

child::section[position()<6] / descendant::cite[attribute::href="there"]</pre>

selects all cite elements with href="there" attributes in the first 5 sections of an article document.

(Compare with the earlier example.)

## **Expressions**

Available types:

- node-set (set of nodes)
- **boolean** (true or false)
- number (floating point)
- string (Unicode text)

An **expression** can be:

- a constant, e.g. "..."
- a variable: \$variable
- a function call: function ( arguments )
- a boolean expression: or, and, =, !=, <, >, <=, >= (standard precedence, all left associative)
- a numerical expression: +, -, \*, div, mod
- a node-set expression (using **location paths**!): | (set union)

**Coercion** may occur at function arguments and when expressions are used as predicates.

Variables and functions are evaluated using the context.

# **Core function library**

#### **Node-set functions:**

| last()                   | returns the context size                        |
|--------------------------|-------------------------------------------------|
| position()               | returns the context position                    |
| count( <i>node-set</i> ) | number of nodes in node-set                     |
| name( <i>node-set</i> )  | string representation of first node in node-set |
|                          |                                                 |

#### **String functions:**

| string(value)           | type cast to string  |
|-------------------------|----------------------|
| concat(string, string,) | string concatenation |
|                         |                      |

#### **Boolean functions:**

| boolean(value)        | type cast to boolean |
|-----------------------|----------------------|
| not( <i>boolean</i> ) | boolean negation     |
|                       |                      |

#### **Number functions:**

number(value) type cast to number
sum(node-set) sum of number value of each node in node-set
...

- see the XPath specification for the complete list.

# **Abbreviations**

Syntactic sugar: convenient notation for common situations

| Normal syntax                           | Abbreviation                                                                                             |
|-----------------------------------------|----------------------------------------------------------------------------------------------------|
| child::                                 | nothing (so child is the default axis)                                                                   |
| attribute::                             | @                                                                                                    |
| <pre>/descendant-or-self::node()/</pre> | //                                                                                                    |
| <pre>self::node()</pre>                 | <ul> <li>(useful because location paths<br/>starting with / begin evaluation at the<br/>root)</li> </ul> |
| <pre>parent::node()</pre>               | ••                                                                                                    |
| Freemaler                               |                                                                                                    |

#### Example:

.//@href

selects all href attributes in descendants of the context node.

Furthermore, the coercion rules often allow compact notation, e.g.

#### foo[3]

refers to the third foo child element of the context node (because 3 is coerced to position()=3).

## **XPath visualization**

Using Explorer 6 or an <u>updated</u> version of Explorer 5 it is easy to experiment with XPath expressions.

The <u>XPath Visualizer</u> provides an interactive XPath evaluator that additionally visualizes the resulting node set (<u>online installation</u>).

This tool is implemented as an ordinary HTML page that makes heavy use of XSLT and JavaScript.

#### **XPath examples**

The following XPath expressions point to sets of nodes in the recipe collection:

"The amounts of flour being used":

| <pre>//ingredient[@name="flour"]/@amount</pre> |
|------------------------------------------------|
| 4                                              |
| 0.5                                            |
| 3                                              |
| 0.25                                           |

"The ingredients of which half a cup are used":

```
//ingredient[@amount='0.5' and @unit='cup']/@name
grated Parmesan cheese
shredded mozzarella cheese
shortening
flour
orange juice
```

"The second step in preparing stock for Cailles en Sarcophages":

```
//ingredient[@name="stock"]/preparation/step[position()=3]/text()
When the liquid is relatively clear, add the carrots, celery, whole onion,
bay leaf, parsley, peppercorns and salt. Reduce the heat, cover and let
simmer at least 2 hours to make a hearty stock.
```

# XPointer: Context initialization

An XPointer is basically an XPath expression occuring in a URI.

When evaluated, the initial context is defined as follows:

- the **context node** is the root node of the document
- the context position and size are both 1 (because the root has no siblings)
- the variable bindings are empty (variables are not used by XPointer)
- the function library consists of the core XPath functions + a few extra functions
- the namespace declarations are set as follows:
   xmlns(myprefix=http://mynamespace.org) xpointer(...)

Warning: several levels of **character escaping** occur when using XPointer in XML documents

- in XPointer, unbalanced parentheses must be escaped, e.g. ^)
- in URIs, many characters must be escaped, e.g. %20
- in XML attribute values, quotes, ampersand, etc. must be escaped, e.g.
   <

## **Extra XPointer features**

XPointer provides a more fine-grained addressing than XPath.

- Instead of just *nodes*, XPointers address **locations**, which can be *nodes*, *points*, or *ranges*.
- A point can represent the location preceding or following any *individual* character in e.g. chardata nodes.
   The special node test
   point()
   selects the set of points of a node.
- A **range** consists of two points in the same document, and is specified using a special **range-to** location step construct.
- XPointer provides some extra functions:

| here()                               | get location of element containing<br>current XPointer |
|--------------------------------------|--------------------------------------------------------|
| origin()                             | get location where user initiated link traversal       |
| <pre>start-point(location-set)</pre> | get start point of location set                        |
| <pre>string-range()</pre>            | find matching substrings                               |
|                                      |                                                        |

#### Example:

```
/descendant::text()/point()[position()=0]
```

selects the locations right before the first character of all character data nodes in the document.

#### Example:

```
/section[1] / range-to(/section[3])
```

selects everything from the beginning of the first section to the end of the third.

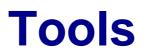

Kinds of tools supporting XLink/XPointer:

- browsers
- parsers
- link bases

but XLink is still not widely implemented yet.

www.labs.fujitsu.com/free/HyBrick/en
the HyBrick browser
www.stepuk.com/products/prod\_X2X.asp
the X2X link base
pages.wooster.edu/ludwigj/xml
the Link browser

XPath is primarily implemented as part of <u>XSLT processors</u>.

www.246.ne.jp/~kamiya/pub/XPath4XT.html

XPath processor for Java

#### Links to more information

www.w3.org/TR/xlink W3C's XLink Recommendation www.w3.org/TR/xptr W3C's XPointer Working Draft www.w3.org/TR/xpath W3C's XPath Recommendation www.stg.brown.edu/~sjd/xlinkintro.html a brief introduction to XML linking www.ibiblio.org/xml/books/bible2/chapters/ch19.html a chapter from "The XML Bible" on XLink www.ibiblio.org/xml/books/bible2/chapters/ch20.html a chapter from "The XML Bible" on XPointer (and XPath)

## **XSL and XSLT**

- stylesheets and document transformation
  - XSLT XSL Transformations an overview
  - Processing model the basic ideas
  - Structure of a stylesheet how does it look
  - <u>A tiny example</u> from business-card-markup-language to XHTML
  - A CSS example trying to make do with CSS
  - Patterns using XPath for pattern matching
  - <u>Templates</u> constructing result tree fragments
    - o Literal result fragments
    - Recursive processing
    - o <u>Computed result fragments</u>
    - o Conditional processing
    - o <u>Sorting</u>
    - o <u>Numbering</u>
    - o Variables and parameters
    - o <u>Keys</u>
  - Other issues things not covered here
  - XSL Formatting Objects fine-grained layout control
  - Examples continuing the recipe example
  - Different views producing different views of the same data
  - Links to more information

#### **XSLT - XSL Transformations**

XSL (eXtensible Stylesheet Language) consists of two parts:

- 1. XSL Transformations (XSLT), and
- 2. XSL Formatting Objects (XSL-FO).
- a stylesheet separates contents and logical structure from presentation (as with <u>CSS</u>)
- an XSLT stylesheet is an XML document defining a transformation from one class of XML documents into another
- XSLT is **not** intended as a completely general-purpose XML transformation language it is designed for **XSL Formatting Objects** as transformation target language nevertheless: XSLT is generally useful
- XSL-FO is an XML language for specifying formatting in a more low-level and detailed way than possible with HTML+CSS

The basic idea of XSLT:

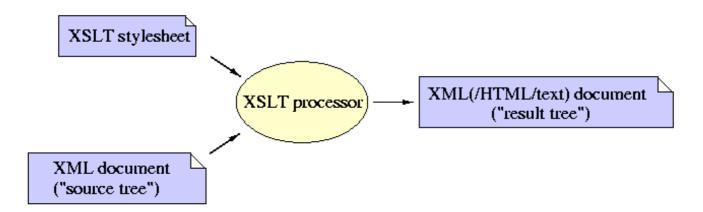

An XSLT stylesheet:

- is declarative and uses pattern matching and templates to specify the transformation
- is vastly more **expressive** than a CSS stylesheet
- may perform arbitrary computations (it is Turing complete!)

#### Tools:

- XSLT transformation can be done either on the **client** (e.g. Explorer 5), or on the **server** (e.g. <u>Apache</u> <u>Xalan</u>) either as **pre-processing** or **on-the-fly**
- in the future, Web browsers only need to understand XSLT and XSL-FO (rendering HTML/XHTML can be done using a standard stylesheet)
- today, the target language is typically **XHTML** which is understood by current browsers
- XSLT is widely implemented XSL-FO is not yet...

## **Processing model**

An XSLT stylesheet consists of a number of template rules:

template rule = pattern + template

For a given input XML document, the output is obtained as follows:

- the **source tree** is processed by processing the root node
- a single **node** is processed by:
  - 1. finding the template rule with the best matching pattern
  - 2. **instantiating** its template (creates result fragment + continues processing recursively)
- a **node list** is processed by processing each node in order and concatenating the results

#### **Structure of a stylesheet**

An XSLT stylesheet is itself an XML document:

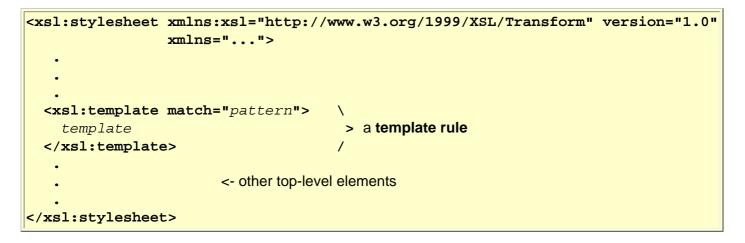

The namespace http://www.w3.org/1999/XSL/Transform is used to recognize the XSLT elements; elements from other namespaces constitute *literal result fragments*.

A document may refer to a stylesheet using the processing instruction:

```
<?xml-stylesheet type="text/xsl" href="foo.xsl"?>
```

Newer browsers contain an XSLT processor. (Older versions of Explorer 5 require an update.)

#### A tiny example

The following XSLT stylesheet transforms XML business cards into XHTML:

```
<xsl:stylesheet xmlns:xsl="http://www.w3.org/1999/XSL/Transform" version="1.0"</pre>
               xmlns="http://www.w3.org/1999/xhtml">
 <xsl:template match="card">
   <html>
     <head>
       <title><xsl:value-of select="name/text()"/></title>
     </head>
     <body bgcolor="#ffffff">
       <xsl:apply-templates select="name"/><br/><br/>
             <xsl:apply-templates select="title"/>
             <tt><xsl:apply-templates select="email"/></tt><br/>
              <rul><rul><rul><rul>
               Phone: <xsl:apply-templates select="phone"/><br/>
             </xsl:if>
           <rpre><xsl:if test="logo">
               <img src="{logo/@url}"/>
              </rsl:if>
            </body>
   </html>
 </xsl:template>
 <xsl:template match="name">
   <rpre><xsl:value-of select="text()"/>
 </xsl:template>
 <xsl:template match="title">
   <rpre><xsl:value-of select="text()"/>
 </xsl:template>
 <rpre><xsl:template match="email">
   <rsl:value-of select="text()"/>
 </xsl:template>
 <rpre><xsl:template match="phone">
   <rsl:value-of select="text()"/>
  </xsl:template>
</xsl:stylesheet>
```

The transformation applied to the business card:

```
<card>
```

```
<name>John Doe</name>
<title>CEO, Widget Inc.</title>
<email>john.doe@widget.com</email>
<phone>(202) 555-1414</phone>
<logo url="widget.gif"/>
</card>
```

looks like:

John Doe CEO, Widget Inc.

john.doe@widget.com Phone: (202) 555-1414

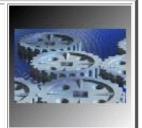

#### A CSS example

The following CSS stylesheet also makes business cards visible in the browser:

```
card { background-color: #cccccc; border: none; width: 300;}
name { display: block; font-size: 20pt; margin-left: 0; }
title { display: block; margin-left: 20pt;}
email { display: block; font-family: monospace; margin-left: 20pt;}
phone { display: block; margin-left: 20pt;}
```

The transformation applied to the business card:

```
<card>
<name>John Doe</name>
<title>CEO, Widget Inc.</title>
<email>john.doe@widget.com</email>
<phone>(202) 555-1414</phone>
<logo url="widget.gif"/>
</card>
```

looks like:

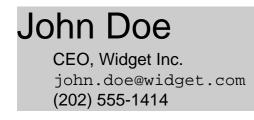

CSS is very limited compared to XSLT:

- attributes are invisible (like the URL attribute in logo)
- information cannot be rearranged
- no real computation is possible
- the target cannot be another XML language

The <u>CSS2</u> language has some XML extensions, but is not supported by existing browsers.

#### **Patterns**

Patterns are simple <u>XPath expressions</u> evaluating to **node-sets**.

A node **matches** a pattern if:

the node is member of the result of **evaluating** the pattern with respect to **some** context.

Operationally, a pattern matching is probably best evaluated backwards (from right to left).

Recall the structure of XPath node-set expressions:

| pattern:       | location path     location path |
|----------------|---------------------------------|
| location path: | /step/ / / / step               |
| step:          | axis nodetest predicate         |

- a pattern is a set of XPath location paths separated by | (union)
- restrictions: only the child (default) and attribute (@) axes are allowed here
- extensions: the location paths may start with id(..) or key(..)

A simple example is:

match="section/subsection | appendix//subsection"

which matches **subsection** elements occuring either as child elements of **section** elements or as descendants of **appendix** elements.

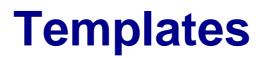

There are many different kinds of template constructs:

- literal result fragments
- recursive processing
- computed result fragments
- conditional processing
- sorting
- numbering
- variables and parameters
- keys

## **Literal result fragments**

A literal result fragment is:

- a text constant (character data)
- an element not belonging to the XSL namespace
- <**xsl:text** ...> ... </...> (as raw text, but with white-space and character escaping control)
- <xsl:comment> ... </...> (inserts a comment <!--...>)

Since literal fragments are part of the stylesheet XML document, only well-formed XML will be generated.

Example:

```
<xsl:template match="...">
  this text is written directly to output
</xsl:template>
```

## **Recursive processing**

Recursive processing instructions:

- <xsl:apply-templates select="node-set expression" .../> apply pattern matching and template instantiation on selected nodes (default: all children)
- <xsl:call-template name="..."/>
  invoke template by name (where xsl:template has name="..."
  attribute)
- <xsl:for-each select="node-set expression"> template
   </...>
  instantiate inlined template for each node in node-set (document order by default)
- <**xsl:copy**> *template* </...> copy current node to output and apply template
- <xsl:copy-of select="..."/>
  copy selected nodes to output

The value of a select attribute is an **XPath expression** evaluated in the current context.

Example:

**Processing modes:** mode="..." On xsl:template and xsl:applytemplates allows an element to be processed multiple times in different ways.

## **Computed result fragments**

Result fragments can be computed using XPath expressions:

- <xsl:element name="..." namespace="..."> ... </...> construct an element with the given name, attributes, and contents
- <xsl:attribute name="..." namespace="..."> ... </...> construct an attribute (inside xsl:element)
- <xsl:value-of select="..."/>
   construct character data or attribute value (expression converted to string)
- <xsl:processing-instruction name="..."> ... </...> construct a processing instruction

The attributes may contain {*expression*}: XPath expressions which are **evaluated** (and coerced to string) on instantiation.

Example:

```
<xsl:template match="section">
  <xsl:element name="sec{@level}">
        <xsl:attribute name="kind">
            <xsl:attribute name="kind">
            <xsl:attribute name="kind">
            <xsl:attribute name="kind">
            <xsl:attribute name="kind">
            <xsl:attribute name="kind">
            <xsl:attribute name="kind">
            <xsl:attribute name="kind">
            <xsl:attribute name="kind">
            <xsl:attribute name="kind">
            <xsl:attribute name="kind">
            <xsl:attribute name="kind">
            <xsl:attribute name="kind">
            </xsl:attribute name="kind">
            </xsl:attribute name="kind">
            </xsl:attribute name="kind">
            </xsl:attribute>
            </xsl:attribute>
            </xsl:attribute>
            </xsl:element>
            </xsl:template>
```

This template rule converts

<section level="3"><kind>intro</kind></section> into
<sec3 kind="intro"/>.

## **Conditional processing**

Processing can be conditional:

• <**xsl:if test=**"*expression*"> ... </...> apply template if expression (coerced to boolean) evaluates to true

Example:

## Sorting

Sorting chooses an order for xsl:apply-templates and xsl:for-each (default: document order):

<xsl:sort select="expression" .../>;
 a sequence of xsl:sort elements placed in xsl:apply-templates or
 xsl:for-each defines a lexicographic order

Some extra attributes:

- order="ascending/descending"
- lang="..."
- data-type="text/number"
- case-order="upper-first/lower-first"

Example:

```
<xsl:template match="personlist">
    <xsl:apply-templates select="person">
        <xsl:sort select="name/family"/>
        <xsl:sort select="name/given"/>
        </xsl:apply-templates>
</xsl:template>
```

This template rule processes a list of persons, sorted with family name as primary key and given name as secondary key.

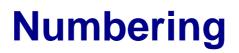

- for automatic numbering of sections, item lists, footnotes, etc.

| <pre><xsl:number <="" format="" pre="" value="expression"></xsl:number></pre>  | converted to number<br>default: 1.                                            |
|--------------------------------------------------------------------------------|-------------------------------------------------------------------------------|
| <pre>level="" count="" from=""</pre>                                           | any/single/multiple<br>select what to count<br>select where to start counting |
| <pre>lang="" letter-value="" grouping-separator="" grouping-size=""/&gt;</pre> |                                                                               |

- If value is specified, that value is used.
- Otherwise, the action is determined by **level**:
  - level="any": number of preceding count nodes occuring after from (example use: numbering footnotes)
  - level="single" (the default): as any but only considers ancestors and their siblings
    - (example use: numbering ordered list items)
  - level="multiple": generates whole list of numbers (example use: numbering sections and subsections at the same time)

Example:

```
<xsl:template match="footnote">
  (<xsl:number level="any" count="footnote" from="chapter" format="1"/>)
</xsl:template>
```

## Variables and parameters

- for reusing results of computations and parameterizing templates and whole stylesheets

- static scope rules
- can hold any XPath value (string, number, boolean, node-set) + result-tree fragment
- purely declarative: variables cannot be updated
- can be global or local to a template rule

Declaration:

- <**xsl:variable name="..." select=**"*expression*"/> variable declaration, value given by XPath expression
- <xsl:variable name="..."> template </..>
  variable declaration, template is instantiated as result tree fragment to give
  value

- similarly for xsl:param parameter default-value declarations.

Use:

- \$name returns XPath value in expressions, e.g. attribute value templates
- xsl:with-param passes parameters in xsl:call-template and xsl:applytemplates

Example:

Note: unfortunately, result tree fragments in variables cannot be used as source for pattern matching and template instantiation - so general **composition** of transformations is not possible :-(

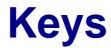

- advanced node IDs for automatic construction of links

A key is a triple (**node**, **name**, **value**) associating a name-value pair to a tree node.

<xsl:key match="pattern" name="..." use="node set expression"/>
 declares set of keys - one for each node matching the pattern and for each node in the
 node set

Comparison to DTD (or DSD) IDs:

- keys are declared in the stylesheet (not in the DTD)
- keys allow different "name spaces"
- key values can be placed anywhere (not just as attributes)
- one node may have several keys
- keys need not be unique

Extra XPath key function:

```
key(name expression, value expression)
returns nodes with given key name and value
```

This is often used together with:

```
generate-id(singleton node-set expression)
    returns unique string identifying the given node
```

Example:

- a key is declared for each **section** element with an **id** attribute
- at each section title, a link anchor with a unique name is inserted
- at each **ref** element with a **section** attribute, a link to the appropriate section is inserted using the key to locate the destination node
- at the same time, both the section titles and the references are numbered

#### **Other issues**

Things not covered here:

- conflict resolution (priority) choosing a template rule when multiple patterns match
- output modes (xml, html, text) constructing HTML or non-formatted text instead of XML
- white-space handling (strip-space, preserve-space) and output escaping (disable-output-escaping)
- **attribute-set** grouping attribute declarations
- additional XPath functions (document, format-number, current, ...) allow multiple input documents, etc.
- stylesheet import/include modularity
- built-in template rules convenient, but confusing for beginners

## **XSL Formatting Objects**

- XSL-FO provides exact and detailed layout control
- it resembles e.g. LaTeX, but is XML based
- recall that HTML/XHTML has different goals: the exact look is decided by the browser - not by the author

```
A small example:
```

```
<?ml version="1.0"?>
<fo:root xmlns:fo="http://www.w3.org/1999/XSL/Format">
<fo:layout-master-set>
<fo:simple-page-master master-name="my-page">
<fo:region-body margin="lin"/>
</fo:simple-page-master>
</fo:layout-master-set>
<fo:page-sequence master-name="my-page">
<fo:flow flow-name="xsl-region-body">
<fo:flow flow-name="my-page">
<fo:flow flow-name="my-page">
<fo:flow flow-name="my-page">
<fo:flow flow-name="my-page">
<fo:flow flow-name="my-page">
<fo:flow flow-name="my-page">
<fo:flow flow-name="my-page">
<fo:flow flow-name="my-page">
<fo:flow flow-name="my-page">
<fo:flow flow-name="my-page">
<fo:flow flow-name="my-page">
<fo:flow flow-name="my-page">
<fo:flow flow-name="my-page">
<fo:flow flow-name="my-page">
<fo:flow flow-name="my-page">
<fo:flow flow-name="my-page">
<fo:flow flow-name="my-page">
<fo:flow flow-name="my-page">
<fo:flow flow-name="my-page">
<fo:flow flow-name="my-page">
<fo:flow flow-name="my-page">
<fo:flow flow-name="my-page">
<fo:flow flow-name="my-page">
<fo:flow flow-name="my-page">
<fo:flow flow-name="my-page">
<fo:flow flow-name="my-page">
<fo:flow flow-name="my-page">
<fo:flow flow-name="my-page">
<fo:flow flow-name="my-page">
<fo:flow flow-name="my-page">
<fo:flow flow-name="my-page">
<fo:flow flow-name="my-page">
<fo:flow flow-name="my-page">
<fo:flow flow-name="my-page">
<fo:flow flow-name="my-page">
<fo:flow flow-name="my-page">
<fo:flow flow-name="my-page">
<fo:flow flow-name="my-page">
<fo:flow flow-name="my-page">
<fo:flow flow-name="my-page">
<fo:flow flow-name="my-page">
<fo:flow flow-name="my-page">
<fo:flow flow-name="my-page">
<fo:flow flow-name="my-page">
<fo:flow flow-name="my-page"</fo:flow flow-name="my-page">
<fo:flow flow-name="my-page"</fo:flow flow-name="my-page"</fo:flow flow-name="my-page"</fo:flow flow-name="my-page"></fo:flow flow-name="my-page"</fo:flow flow-name="my-page"</fo:flow flow-name="my-page"</fo:flow-name="my-page"</fo:flow-name="my-page"</fo:flow-name="my-page"</fo:flow-name="my-page"</fo:flow-name="my-page"</fo:flow-name="my-page"</fo:flow-name="
```

- layout masters define the page layout
- pages are grouped into page sequences
- flow objects bind contents to page regions
- the actual contents is grouped in blocks
- inside blocks, content fragments can be assigned inline properties

- XSL-FO documents are almost always created using XSLT!

XSL-FO is not supported by existing browsers, but can be tried out using <u>FOP</u> that translates into PDF.

#### **Examples**

The following XSLT stylesheet produces an <u>XHTML version</u> of the <u>recipe XML example</u> and illustrates many XSLT features:

```
<xsl:stylesheet xmlns:xsl="http://www.w3.org/1999/XSL/Transform" version="1.0"</pre>
                xmlns="http://www.w3.org/1999/xhtml">
 <xsl:template match="collection">
    <html xmlns="http://www.w3.org/1999/xhtml">
      <head>
        <title><xsl:apply-templates select="description"/></title>
        <link href="../style.css" rel="stylesheet" type="text/css"/>
      </head>
     <body>
        <xsl:apply-templates select="recipe"/>
        </body>
    </html>
 </xsl:template>
 <xsl:template match="description">
     <rpre><xsl:value-of select="text()"/>
 </xsl:template>
 <xsl:template match="recipe">
   \langle tr \rangle
      <h1>
          <xsl:apply-templates select="title"/>
        </h1>
        <xsl:apply-templates select="ingredient"/>
        <xsl:apply-templates select="preparation"/>
        <xsl:apply-templates select="comment"/>
        <xsl:apply-templates select="nutrition"/>
      </xsl:template>
  <xsl:template match="ingredient">
    <xsl:choose>
      <xsl:when test="@amount">
        <1i>
          <xsl:if test="@amount!='*'">
            <rpre><xsl:value-of select="@amount"/>
            <rpre><xsl:text> </xsl:text>
            <rpre><xsl:if test="@unit">
              <rpre><xsl:value-of select="@unit"/>
              <rul><rsl:if test="number(@amount)>number(1)">
                 <rsl:text>s</rsl:text>
              </r>
              <rul><rul><rul><rul></rul>
```

```
</r>
         <rsl:text> </rsl:text>
        </rsl:if>
        <rpre><xsl:value-of select="@name"/>
      </xsl:when>
    <xsl:otherwise>
      <xsl:value-of select="@name"/>
      <xsl:apply-templates select="ingredient"/>
      <xsl:apply-templates select="preparation"/>
    </xsl:otherwise>
   </xsl:choose>
 </xsl:template>
 <xsl:template match="preparation">
   <xsl:apply-templates select="step"/>
 </xsl:template>
 <xsl:template match="step">
   <xsl:value-of select="text()|node()"/>
 </rsl:template>
 <xsl:template match="comment">
   type="square"><xsl:value-of select="text()|node()"/>
   </xsl:template>
 <xsl:template match="nutrition">
   \langle tr \rangle
      CaloriesFatCarbohydratesProtein
      <rsl:if test="@alcohol">
       Alcohol
      </xsl:if>
    <xsl:value-of select="@calories"/>
      <xsl:value-of select="@fat"/>%
      <xsl:value-of select="@carbohydrates"/>%
      <xsl:value-of select="@protein"/>%
      <rpre><xsl:if test="@alcohol">
       <xsl:value-of select="@alcohol"/>%
      </rsl:if>
    </xsl:template>
</xsl:stylesheet>
```

#### **Different views**

The following XSLT stylesheet:

```
<xsl:stylesheet xmlns:xsl="http://www.w3.org/1999/XSL/Transform" version="1.0">
    <xsl:template match="collection">
        <nutrition>
        <xsl:apply-templates select="recipe"/>
        </nutrition>
        </xsl:template
        <xsl:template match="recipe">
        </xsl:template match="recipe">
        </xsl:template>
        <xsl:template match="recipe">
        </ish name="{title/text()}"
        calories="{nutrition/@calories}"
        fat="{nutrition/@calories}"
        fat="{nutrition/@fat}"
        carbohydrates="{nutrition/@carbohydrates}"
        protein="{nutrition/@protein}"
        alcohol="{nutrition/@protein}"
        alcohol="{number(concat(0,nutrition/@alcohol))}"/>
        </xsl:stylesheet>
```

produces a different view of the recipes:

```
<nutrition>
  <dish alcohol="0"
        protein="32"
        carbohydrates="45"
        fat="23" calories="1167"
        name="Beef Parmesan with Garlic Angel Hair Pasta"/>
  <dish alcohol="0"
        protein="18"
        carbohydrates="64"
        fat="18"
        calories="349"
        name="Ricotta Pie"/>
  <dish alcohol="0"
        protein="29"
        carbohydrates="59"
        fat="12"
        calories="532"
        name="Linguine Pescadoro"/>
  <dish alcohol="2"
        protein="4"
        carbohydrates="45"
        fat="49"
        calories="612"
        name="Zuppa Inglese"/>
  <dish alcohol="0"
        protein="39"
        carbohydrates="28"
        fat="33"
        calories="8892"
        name="Cailles en Sarcophages"/>
</nutrition>
```

which validates according to the DSD2 schema:

```
<dsd root="nutrition">
<if><element name="nutrition"/>
<allow><element name="dish"/></allow>
</if>
<if><element name="dish"/>
<allow>
<attribute name="name"/>
<attribute name="calories"/>
<attribute name="calories"/>
<attribute name="protein"/>
<attribute name="protein"/>
<attribute name="alcohol"/>
</allow>
<require><attribute name="name"/></require>
</if>
```

and using the XSLT stylesheet:

```
<xsl:stylesheet xmlns:xsl="http://www.w3.org/1999/XSL/Transform" version="1.0"</pre>
            xmlns="http://www.w3.org/1999/xhtml">
 <xsl:template match="nutrition">
   <html xmlns="http://www.w3.org/1999/xhtml">
    <head>
      <link href="../style.css" rel="stylesheet" type="text/css"/>
    </head>
    <body>
      Dish
         Calories
         Fat
       Carbohydrates
       Protein
       <xsl:apply-templates select="dish"/>
    </body>
   </html>
 </rsl:template>
 <rsl:template match="dish">
   <xsl:value-of select="@name"/>
    <xsl:value-of select="@calories"/>
    >%
    <xsl:value-of select="@carbohydrates"/>%
    <xsl:value-of select="@protein"/>%
   </xsl:template>
```

#### </xsl:stylesheet>

produces the following XHTML table:

| Dish                                       | Calories | Fat | Carbohydrates | Protein |
|--------------------------------------------|----------|-----|---------------|---------|
| Beef Parmesan with Garlic Angel Hair Pasta | 1167     | 23% | 45%           | 32%     |
| Ricotta Pie                                | 349      | 18% | 64%           | 18%     |
| Linguine Pescadoro                         | 532      | 12% | 59%           | 29%     |
| Zuppa Inglese                              | 612      | 49% | 45%           | 4%      |
| Cailles en Sarcophages                     | 8892     | 33% | 28%           | 39%     |

### Links to more information

www.w3.org/Style/XSL/ W3C's XSL homepage, contains lots of links www.w3.org/TR/xslt the XSLT 1.0 specification www.w3.org/TR/xslt11 working draft for XSLT 1.1 (support for XML Base, multiple output documents, ...) www.w3.org/TR/xsl the XSL 1.0 (defines the Formatting Objects XML language) www.mulberrytech.com/xsl/xsl-list/ XSL-List - mailing list www.ibiblio.org/xml/books/bible2/chapters/ch17.html a chapter from "The XML Bible" on XSL Transformations www.ibiblio.org/xml/books/bible2/chapters/ch18.html a chapter from "The XML Bible" on XSL Formatting Objects nwalsh.com/docs/tutorials/xsl/ an XSL tutorial by Paul Grosso and Norman Walsh www.dpawson.co.uk/xsl/sect2/nono.html "Things XSLT can't do", collected by Dave Pawson www.alphaworks.ibm.com/tech/LotusXSL LotusXSL, a Java XSLT implementation from IBM alphaWorks saxon.sourceforge.net SAXON, another Java implementation www.jclark.com/xml/xt.html XT, an early Java implementation by the editor of the XSLT spec xml.apache.org/fop an XSL Formatting Objects to PDF converter

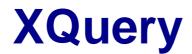

- information extraction and transformation

- <u>Queries on XML documents</u> generalizing relational data
- Usage scenarios why do we need it?
- Query languages requirements the W3C specification
- The XQuery language
- <u>XQuery concepts</u> writing queries
  - o Path expressions
  - o <u>Element constructors</u>
  - FLWR expressions
  - o List expressions
  - o <u>Conditional expressions</u>
  - o **Quantified expressions**
  - o Datatype expressions
- <u>Other issues</u> things not covered here
- Examples continuing the recipe example
- Links to more information

#### **Queries on XML documents**

XML documents generalize relational data in a very straightforward manner:

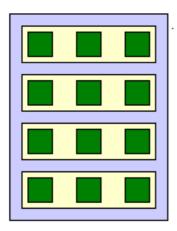

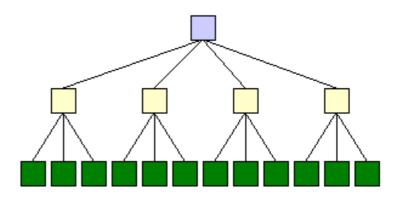

| Here, we see:        |  |
|----------------------|--|
| relations (tables)   |  |
| tuples (records)     |  |
| attributes (entries) |  |

A relation is a tree of height two with:

- unbounded fanout at the first level
- fixed fanout at the second level

In contrast, an XML document is an arbitrary tree.

How should query languages like SQL be similarly generalized?

The database community has been looking for a richer data model than relations. Hierarchical, object-oriented, or multi-dimensional databases have emerged, but neither has reached consensus.

### **Usage scenarios**

XML querying is relevant for:

#### • human-readable documents

to retrieve individual documents, to provide dynamic indexes, to perform context-sensitive searching, and to generate new documents

#### • data-oriented documents

to query (virtual) XML representations of databases, to transform data into new XML representations, and to integrate data from multiple heterogeneous data sources

#### mixed-model documents

to perform queries on documents with embedded data, such as catalogs, patient health records, employment records, or business analysis documents

- in short, information retrieval.

# Query language requirements

The W3C Query Working Group has identified many technical requirements:

- at least one XML syntax (at least one human-readable syntax)
- must be **declarative**
- must be protocol independent
- must respect XML data model
- must be namespace aware
- must coordinate with XML Schema
- must work even if schemas are unavailable
- must support simple and complex datatypes
- must support universal and existential quantifiers
- must support operations on hierarchy and sequence of document structures
- must combine information from multiple documents
- must support aggregation
- must be able to transform and to create XML structures
- must be able to traverse ID references

In short, it must be SQL generalized to XML!

# The XQuery language

The query language developed by W3C is called XQuery and is currently at the level of a Working Draft.

It is derived from several previous proposals:

- XML-QL
- <u>YATL</u>
- Lorel
- <u>Quilt</u>

which all agree on the fundamental principles.

XQuery relies on XPath and XML Schema datatypes.

Only a <u>prototype</u> implementation is yet supported, and many details about the language may still **change**.

XQuery is **not** an XML language - a version in XML syntax is called <u>XQueryX</u>.

## **XQuery concepts**

A query in XQuery is an expression that:

- reads a number of XML documents or fragments
- returns a sequence of well-formed XML fragments

The principal forms of XQuery expressions are:

- path expressions
- element constructors
- FLWR ("flower") expressions
- list expressions
- conditional expressions
- quantified expressions
- datatype expressions

### Path expressions

The simplest kind of query is just an **XPath** expression.

As usual, some specific extensions are allowed...

A simple path expression looks like:

document("zoo.xml")//chapter[2]//figure[caption = "Tree Frogs"]

- the result is all figures with caption **Tree Frogs** in the second chapter of the document **zoo.xml**
- the result is given as a list of XML fragments, each rooted with a caption element
- the order of the fragments respects the document order (order matters! as opposed to SQL)

The initial context for the path expression is given by **document("zoo.xml")** (similarly to **XPointer**).

An XQuery specific extension of XPath allows location steps to follow a new IDREF axis:

document("zoo.xml")//chapter[title = "Frogs"]//figref/@refid=>fig/caption

- the result is all captions in figures referenced in the chapter with title Frogs
- the => operator follows an IDREF attribute to its unique destination

As a further generalization, XQuery allows an arbitrary XQuery expression to be used as a location step!

### **Element constructors**

An XQuery expression may construct new XML elements:

```
<employee empid="12345">
<name>John Doe</name>
<job>XML specialist</job>
</employee>
```

This expression just evaluates to itself.

In the XQuery syntax this is unambiguous - XQueryX must use namespaces!

More interestingly, an expression may use values bound to variables:

```
<employee empid={$id}>
  <name>{$name}</name>
  {$job}
</employee>
```

Here the variables **\$id**, **\$name**, and **\$job** must be bound to appropriate fragments.

In general, {...} may contain full XQuery expressions.

### **FLWR expressions**

The main engine of XQuery is the FLWR expression:

- FOR-LET-WHERE-RETURN
- pronounced "flower"
- generalizes SELECT-FROM-HAVING-WHERE from SQL

A complete example is:

```
FOR $p IN document("bib.xml")//publisher
LET $b := document("bib.xml)//book[publisher = $p]
WHERE count($b) > 100
RETURN $p
```

- FOR generates an ordered list of bindings of publisher names to \$p
- LET associates to each binding a further binding of the list of book elements with that publisher to \$b
- at this stage, we have an ordered list of tuples of bindings: (\$p,\$b)
- WHERE filters that list to retain only the desired tuples
- **RETURN** constructs for each tuple a resulting value

The combined result is in this case and ordered list of publishers that publish more than 100 books.

We probably only want each publisher once, so the **distinct** operator eliminates duplicates in a list:

```
FOR $p IN distinct(document("bib.xml")//publisher)
LET $b := document("bib.xml)//book[publisher = $p]
WHERE count($b) > 100
RETURN $p
```

Note the difference between **FOR** and **LET**:

FOR \$x in /library/book

generates a list of bindings of **\$x** to each **book** element in the **library**, but:

```
LET $x := /library/book
```

generates a single binding of \$x to the list of book elements in the library.

This is also sufficient to compute joins of documents:

### **List expressions**

XQuery expressions manipulate **lists** of values, for which many **operators** are supported.

For example, the **avg(...)** function computes the average of a list of integers.

The following query lists each publisher and the average price of their books:

Compare this with the verbose XQueryX syntax.

Lists can be **sorted**, as in the following where books costing more than 100\$ are listed in sorted order:

- first by primary the author
- second by the title

```
document("bib.xml")//book[price > 100] SORTBY (author[1],title)
```

Other list operators compute **unions**, **intersections**, **differences**, and **subranges** of lists.

### **Conditional expressions**

XQuery supports a general IF-THEN-ELSE construction.

The example query:

extracts from the holdings of a library the titles and either editors or authors.

Notice the , (comma) operator, which concatenates two (singleton) lists.

### **Quantified expressions**

XQuery allows **quantified** expressions, which decide properties for all elements in a list:

- SOME-IN-SATISFIES
- EVERY-IN-SATISFIES

The following example finds the titles of all books which mention both sailing and windsurfing in the same paragraph:

```
FOR $b IN document("bib.xml")//book
WHERE SOME $p IN $b//paragraph SATISFIES
  (contains($p,"sailing") AND contains($p,"windsurfing"))
RETURN $b/title
```

The next example finds the titles of all books which mention sailing in every paragraph:

```
FOR $b IN document("bib.xml")//book
WHERE EVERY $p IN $b//paragraph SATISFIES
   contains($p,"sailing")
RETURN $b/title
```

### **Datatype expressions**

XQuery supports all **datatypes** from XML Schema, both primitive and complex types.

Constant values can be written:

- as literals (like string, integer, float)
- as constructor functions (true(), date("2001-06-07"))
- as explicit casts (CAST AS xsd:positiveInteger(47))

Arbitrary XML Schema documents can be imported into a query.

An **INSTANCEOF** operator allows runtime **validation** of any value.

A **TYPESWITCH** operator allows **branching** based on types.

### **Other issues**

Things not covered here:

- hundreds of built-in operators and functions contains anything you might think of
- computed element and attribute names allow more flexible queries
- user-defined functions allow general-purpose computations
- the XQuery language definition has <u>102 outstanding issues</u> stay tuned for changes

### **Examples**

The following XQuery expressions extract information from the recipe collection:

"The titles of all recipes":

```
FOR $t IN document("recipes.xml")//title
RETURN $t
</rv>
</rv>
</rv>
</rv>
</rv>
</rv>
</rv>
</rv>
</rv>
</rv>
</rv>
</rv>
</rv>
</rv>
</rv>
</rv>
</rv>
</rv>
</rv>
</rv>
</rv>
</rv>
</rv>
</rv>
</rv>
</rv>
</rv>
</rv>
</rv>
</rv>
</rv>
</rv>
</rv>
</rv>
</rv>
</rv>
</rv>
</rv>
</rv>
</rv>
</rv>
</rv>
</rv>
</rv>
</rv>
</rv>
</rv>
</rv>
</rv>
</rv>
</rv>
</rv>
</rv>
</rv>
</rv>
</rv>
</rv>
</rv>
</rv>
</rv>
</rv>
</rv>
</rv>
</rv>
</rv>
</rv>
</rv>
</rv>
</rv>
</rv>
</rv>
</rv>
</rv>
</rv>
</rv>
</rv>
```

"The dishes that contain flour":

```
<floury>
{ FOR $r IN document("recipes.xml")//recipe[.//ingredient[@name="flour"]]
    RETURN <dish>{$r/title/text()}</dish>
}
</floury>
<?xml version="1.0"?>
<floury xmlns:xql="http://metalab.unc.edu/xql/">
<dish>Ricotta Pie</dish>
<dish>Ricotta Pie</dish>
<dish>Zuppa Inglese</dish>
<dish>Cailles en Sarcophages</dish>
</floury>
```

"For each ingredient, the recipes that it is used in":

```
<?xml version="1.0"?>
<xql:result xmlns:xql="http://metalab.unc.edu/xql/">
<ingredient name="beef cube steak">
<title>Beef Parmesan with Garlic Angel Hair Pasta</title>
</ingredient>
<ingredient name="onion, sliced into thin rings">
<title>Beef Parmesan with Garlic Angel Hair Pasta</title>
</ingredient>
...
</xql:result>
```

### Links to more information

www.w3.org/TR/xquery XQuery 1.0 Working Draft www.w3.org/TR/xmlquery-req W3C XML Query Requirements www.w3.org/TR/xmlquery-use-cases XML Query Use Cases www.w3.org/TR/query-semantics XQuery 1.0 Formal Semantics www.softwareag.com/developer/quip XQuery prototype implementation

# DOM, SAX, and JDOM

- XML support in programming languages

- XML and programming beyond specialized tools
- The DOM API official W3C proposal
- A simple DOM example manipulating the recipe collection
- The SAX API events and callbacks
- <u>A simple SAX example</u> another go at the recipes
- SAX events tracing parsing events
- The JDOM API a simpler solution
- A simple JDOM example recipes again
- The JDOM packages the basic constituents
- The JDOM tree model how XML trees are viewed
- JDOM input and output reading an writing XML
- JAXP the Sun solution
- A Business Card editor a larger example
- Problems with JDOM not yet perfect
- Links to more information

# XML and programming

XSLT, XPath and XQuery provide tools for **specialized** tasks.

But many applications are not covered:

- domain-specific tools for concrete XML languages
- general tools that nobody has thought of yet

To work with XML in general-purpose programming languages we need to:

- parse XML documents into XML trees
- navigate through XML trees
- construct XML trees
- output XML trees as XML documents

<u>DOM</u> and <u>SAX</u> are corresponding APIs that are language independent and supported by numerous languages.

<u>JDOM</u> is an API that is tailored to Java.

Typical examples: domain-specific editors and browsers.

### The DOM API

**DOM** is the official W3C proposal.

It views an XML tree as a data structure, similar to the DOM from Javascript.

It is quite large and complex...

- Level 1 Core: W3C Recommendation, October 1998
  - o primitive navigation and manipulation of XML trees
  - o other parts: HTML
- Level 2 Core: W3C Recommendation, November 2000
  - o adds Namespace support and minor new features
  - o other parts: Events, Views, Style, Traversal and Range
- Level 3 Core: W3C Working Draft, September 2001
  - adds ordering and whitespace
  - o other parts: Schemas, XPath

The DOM API is specified in OMG IDL (Interface Definition Language).

# A simple DOM example

The following Java program uses DOM to read the <u>recipe collection</u> and cut it down to the first recipe:

```
import java.io.*;
import org.apache.xerces.parsers.DOMParser;
import org.w3c.dom.*;
public class FirstRecipeDOM {
  public static void main(String[] args) {
    try {
      DOMParser p = new DOMParser();
      p.parse(args[0]);
      Document doc = p.getDocument();
      Node n = doc.getDocumentElement().getFirstChild();
      while (n!=null && !n.getNodeName().equals("recipe"))
        n = n.getNextSibling();
      PrintStream out = System.out;
      out.println("<?xml version=\"1.0\"?>");
      out.println("<collection>");
      if (n!=null)
        print(n, out);
      out.println("</collection>");
    } catch (Exception e) {e.printStackTrace();}
  }
  static void print(Node node, PrintStream out) {
    int type = node.getNodeType();
    switch (type) {
      case Node.ELEMENT_NODE:
        out.print("<" + node.getNodeName());</pre>
        NamedNodeMap attrs = node.getAttributes();
        int len = attrs.getLength();
        for (int i=0; i<len; i++) {</pre>
            Attr attr = (Attr)attrs.item(i);
            out.print(" " + attr.getNodeName() + "=\"" +
                      escapeXML(attr.getNodeValue()) + "\"");
        }
        out.print('>');
        NodeList children = node.getChildNodes();
```

```
len = children.getLength();
      for (int i=0; i<len; i++)</pre>
        print(children.item(i), out);
      out.print("</" + node.getNodeName() + ">");
      break;
    case Node.ENTITY_REFERENCE_NODE:
      out.print("&" + node.getNodeName() + ";");
      break;
    case Node.CDATA_SECTION_NODE:
      out.print("<![CDATA[" + node.getNodeValue() + "]]>");
      break;
    case Node.TEXT_NODE:
      out.print(escapeXML(node.getNodeValue()));
      break;
    case Node.PROCESSING_INSTRUCTION_NODE:
      out.print("<?" + node.getNodeName());</pre>
      String data = node.getNodeValue();
      if (data!=null && data.length()>0)
         out.print(" " + data);
      out.println("?>");
     break;
 }
}
static String escapeXML(String s) {
  StringBuffer str = new StringBuffer();
  int len = (s != null) ? s.length() : 0;
  for (int i=0; i<len; i++) {</pre>
     char ch = s.charAt(i);
     switch (ch) {
     case '<': str.append("&lt;"); break;</pre>
     case '>': str.append(">"); break;
     case '&': str.append("&"); break;
     case '"': str.append("""); break;
     case '\'': str.append("'"); break;
     default: str.append(ch);
  }
 return str.toString();
}
```

Note that:

- we need to make our own print method
- when using DOM in Java, one actually uses the Java language binding

### The SAX API

SAX (Simple API for XML) started as a grassroots movement, but has gained an official standing.

An XML tree is not viewed as a data structure, but as a stream of **events** generated by the parser.

The kinds of events are:

- the start of the document is encountered
- the end of the document is encountered
- the start tag of an element is encountered
- the end tag of an element is encountered
- character data is encountered
- a processing instruction is encountered

Scanning the XML file from start to end, each event invokes a corresponding **callback** method that the programmer writes.

An XML tree can be built in response, but it is not required to construct a data structure.

This is sometimes much more efficient, if the document can be piped through the application.

### A simple SAX example

The following Java programs reads the <u>recipe collection</u> and outputs the total amount of flour being used (assuming the unit is always cup):

```
import java.io.*;
import org.xml.sax.*;
import org.xml.sax.helpers.*;
import org.apache.xerces.parsers.SAXParser;
public class Flour extends DefaultHandler {
 float amount = 0;
 public void startElement(String namespaceURI, String localName,
                           String qName, Attributes atts) {
    if (namespaceURI.equals("http://recipes.org") && localName.equals("ingredient"))
{
       String n = atts.getValue("","name");
       if (n.equals("flour")) {
         String a = atts.getValue("","amount"); // assume 'amount' exists
         amount = amount + Float.valueOf(a).floatValue();
       }
   }
 }
 public static void main(String[] args) {
   Flour f = new Flour();
   SAXParser p = new SAXParser();
   p.setContentHandler(f);
   try { p.parse(args[0]); }
   catch (Exception e) {e.printStackTrace();}
    System.out.println(f.amount);
  }
7
```

The output for our recipe collection is:

#### 7.75

Only a tiny amount of the XML document is stored at any time.

### **SAX events**

The following Java program traces all SAX events generated by parsing the recipe collection:

```
import java.io.*;
import org.xml.sax.*;
import org.xml.sax.helpers.*;
import org.apache.xerces.parsers.SAXParser;
public class Trace extends DefaultHandler {
  int indent;
 void printIndent() {
    for (int i=0; i<indent; i++) System.out.print("-");</pre>
  }
 public void startDocument() {
    System.out.println("start document");
  }
 public void endDocument() {
    System.out.println("end document");
  }
 public void startElement(String uri, String localName,
                           String qName, Attributes attributes) {
   printIndent();
    System.out.println("starting element: " + qName);
    indent++;
  }
 public void endElement(String uri, String localName,
                         String qName) {
    indent--;
   printIndent();
    System.out.println("end element: " + qName);
  }
 public void ignorableWhitespace(char[] ch, int start, int length) {
    printIndent();
    System.out.println("whitespace, length " + length);
  }
 public void processingInstruction(String target, String data) {
    printIndent();
    System.out.println("processing instruction: " + target);
  }
```

```
public void characters(char[] ch, int start, int length){
    printIndent();
    System.out.println("character data, length " + length);
}
public static void main(String[] args) {
    Trace t = new Trace();
    SAXParser p = new SAXParser();
    p.setContentHandler(t);
    try { p.parse(args[0]); }
    catch (Exception e) {e.printStackTrace();}
}
```

The output is (abbreviated with ...):

```
start document
processing instruction: dsd
starting element: collection
-character data, length 3
-starting element: description
-character data, length 47
-end element: description
-character data, length 3
-starting element: recipe
--character data, length 5
...
-end element: recipe
-character data, length 1
end element: collection
end document
```

## The JDOM API

DOM is too complicated to suit many programmers.

Since it is a general API, it does not use special Java features:

- text content is not just java.lang.String
- method overloading is not allowed
- existing collection classes are ignored
- ...

<u>JDOM</u> is designed to be **simple** and **Java-specific**.

JDOM is a **small** (100K) library, since it is used on top of either DOM or SAX. - a full XML parser is complex, dealing with encodings, namespaces, and entities

It shares the simple view of XML trees presented in these slides.

### A simple JDOM example

The following Java program uses JDOM to read the recipe collection and cut it down to the first recipe:

```
import java.io.*;
import org.jdom.*;
import org.jdom.input.*;
import org.jdom.output.*;
public class FirstRecipeJDOM {
    public static void main(String[] args) {
        try {
            Document d = new SAXBuilder().build(new File(args[0]));
            Namespace ns = Namespace.getNamespace("http://recipes.org");
            Element r = d.getRootElement().getChild("recipe", ns).detach();
            Document n = new Document((new Element("collection")).addContent(r));
            new XMLOutputter().output(n, System.out);
        } catch (Exception e) {e.printStackTrace();}
    }
}
```

Compare this with the **DOM version**.

# The JDOM packages

JDOM contains five Java packages:

- org.jdom defines the basic model of an XML tree
- <u>org.jdom.adapters</u> defines wrappers for various DOM implementations
- <u>org.jdom.input</u> defines means for reading XML documents
- org.jdom.output defines means for writing XML documents
- org.jdom.transform defines an interface to JAXP XSLT

### The JDOM tree model

JDOM has a class for every kind of XML tree node (in the general sense):

- <u>Document</u>
- Element
- <u>Attribute</u>
- <u>CDATA</u>
- <u>Comment</u>
- DocType
- EntityRef
- <u>Namespace</u>
- ProcessingInstruction
- + java.lang.String (for character data)

Each node has a parent pointer. There are no sibling pointers but several methods for accessing the child nodes.

Content is given as a java.util.List - modifications are reflected in the tree.

Surprisingly, the common behavior of nodes is not modelled by interfaces or abstract superclasses.

### **JDOM input and output**

Parsing XML documents into JDOM:

- this can be done with basically any DOM or SAX parser
- SAX is preferable, since it avoids the construction of a DOM tree
- parsing errors are reported as exceptions

Output from JDOM can be generated in different ways:

- as the corresponding sequence of SAX events
- as a standard DOM tree
- as an (indented) XML document represented as a stream of characters (to a file or another application)

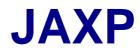

<u>JAXP</u> is the official API for XML processing from Sun.

It supports DOM, SAX, and XSLT (which may be run inside Java applications).

JDOM is rumored to become integrated into a future version.

### **A Business Card editor**

A typical Java application is a domain-specific XML editor:

- nobody wants to write the markup by hand
- general-purpose XML editors are too clunky

We generalize the business card language to allow collections of business cards:

```
<cards>
  <card>
    <name>John Doe</name>
    <title>CEO, Widget Inc.</title>
    <email>john.doe@widget.com</email>
    <phone>(202) 456-1414</phone>
    <logo url="widget.gif" />
  </card>
  <card>
    <name>Michael Schwartzbach</name>
    <title>Associate Professor</title>
    <email>mis@brics.dk</email>
    <phone>+45 8610 8790</phone>
    <logo url="http://www.brics.dk/~mis/portrait.gif" />
  </card>
  <card>
    <name>Anders Møller</name>
    <title>Ph.D. Student</title>
    <email>amoeller@brics.dk</email>
    <phone>+45 8942 3475</phone>
    <logo url="http://www.brics.dk/~amoeller/am.jpg"/>
  </card>
</cards>
```

We then write a Java program to edit such collections.

First, we need a high-level representation of a business card:

```
class Card {
  public String name, title, email, phone, logo;
  public Card(String name, String title, String email, String phone, String logo) {
    this.name = name;
    this.title = title;
    this.email = email;
    this.phone = phone;
    this.logo = logo;
  }
}
```

An XML document must then be translated into a vector of such objects:

```
Vector doc2vector(Document d) {
 Vector v = new Vector();
 Iterator i = d.getRootElement().getChildren().iterator();
 while (i.hasNext()) {
   Element e = (Element)i.next();
    String phone = e.getChildText("phone");
    if (phone==null) phone="";
   Element logo = e.getChild("logo");
   String url;
    if (logo==null) url = ""; else url = logo.getAttributeValue("url");
    Card c = new Card(e.getChildText("name"), // exploit schema,
                      e.getChildText("title"), // assume validity
                      e.getChildText("email"),
                      phone,
                      url);
   v.add(c);
  }
 return v;
```

And back into an XML document:

```
Document vector2doc() {
  Element cards = new Element("cards");
  for (int i=0; i<cardvector.size(); i++) {</pre>
    Card c = (Card)cardvector.elementAt(i);
    if (c!=null) {
      Element card = new Element("card");
      Element name = new Element("name");
      name.addContent(c.name);
      card.addContent(name);
      Element title = new Element("title");
      title.addContent(c.title);
      card.addContent(title);
      Element email = new Element("email");
      email.addContent(c.email);
      card.addContent(email);
      if (!c.phone.equals("")) {
        Element phone = new Element("phone");
        phone.addContent(c.phone);
        card.addContent(phone);
      }
      if (!c.logo.equals("")) {
        Element logo = new Element("logo");
        logo.setAttribute("url",c.logo);
        card.addContent(logo);
      }
      cards.addContent(card);
    }
  }
  return new Document(cards);
```

A little logic and some GUI then completes the editor:

| X BCedit _ 🗆 ×            |       |                         |
|---------------------------|-------|-------------------------|
| John Doe                  | Name  | john Doe                |
|                           | Title | ČEO, Widget Inc.        |
| Michael Schwartzbach      | Email | jjohn.doe@widget.com    |
| Anders Møller             | Phone | <u>)</u> (202) 456–1414 |
|                           | Logo  | [widget.gif             |
| ok delete clear save quit |       |                         |

#### Compile with: javac -classpath xerces.jar:jdom.jar BCedit.java

This example contains some general observations:

- XML documents are parsed via JDOM into domain-specific data structures
- if the input is known to **validate** according to some schema, then many runtime errors can be assumed never to occur
- how do we ensure that the output of vector2doc is valid according to the schema? (well-formedness is for free)

### **Problems with JDOM**

JDOM is not (yet) perfect:

- it is still a beta version under development
- shared functionality is not collected in an interface or common superclass (so many casts are necessary)
- the design contains many non-orthogonal features (for instance, there is a removeContent(CDATA) method but not a removeContent(String))
- the documentation is insufficient (for instance, **Element.getContent** returns a **List**, but it is not specified which of the optional methods that are implemented, so none of them can be used)

### Links to more information

www.w3.org/DOM/ DOM homepage www.w3.org/TR/REC-DOM-Level-1 DOM level 1 www.w3.org/TR/DOM-Level-2-Core DOM level 2 www.w3.org/TR/DOM-Level-3-Core DOM level 3 sax.sourceforge.net SAX project website java.sun.com/xml/ SUN's Java/XML page java.sun.com/xml/jaxp/ JAXP, Sun's Java APIs for XML Processing xmlsoft.org libxml, Gnome project's XML C library xml.apache.org Apache's XML page xml.apache.org/xerces2-j/ Apache's XML parser

# **Background: W3C**

- a look at the organization behind most of the XML-related specifications

- 1. W3C The World Wide Web Consortium
- 2. Organization
- 3. Activities
- 4. Policies
- 5. Technical Reports

### W3C - The World Wide Web Consortium (<u>www.w3.org</u>)

- the de facto leader in defining Web standards

Consists of more than 500 companies and organizations, led by Tim Berners-Lee, creator of the World Wide Web.

W3C's Mission Statement:

"To lead the World Wide Web to its full potential by developing common protocols that promote its evolution and ensure its interoperability."

Competitors: ISO, OASIS, ECMA

Coming up: an overview of the W3C Process Document...

### Organization

W3C's organizational structure:

- the **Members** (who pay \$50,000 a year!) companies and organizations (carry out activities)
- the **Team** Chairman, Director, Staff, Fellows (technical leadership, coordinates activities, hosted by MIT, INRIA, and Keio)
- the Advisory Board (elected) provides guidance of strategy

(Compare this with ISO!)

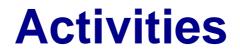

Activities carried out by groups:

- Working Groups produce specifications and prototypes
- Interest Groups explore and evaluate technologies
- Coordination Groups ensure consistency and integrety between other groups

Current XML groups:

- query
- schema
- linking
- core
- coordination

Other (current or former) W3C activities: HTML, HTTP, PNG, Amaya, ...

Organization of events:

- workshops short expert meeting
- symposia education
- conferences the International World Wide Web Conference

### **Policies**

- consensus reach "substantial agreement"
- dissemination limit intellectual property rights, ensure availability

+ the unofficial:

- better too soon than too late otherwise someone else will take over
- greatest common denominator every interested member is allowed one favourite feature in each spec

## **Technical Reports**

- the central activity of W3C

Member submissions and Working Group publications:

 <u>Notes</u> - acknowledged submissions by Members (members only!), Working Group notes, etc.;

Recommendation track:

- <u>Working Drafts</u> Working Group reports (work in progress)
- Candidate Recommendations stable Working Drafts
- <u>Proposed Recommendations</u> being reviewed by the Advisory Committee
- <u>Recommendations</u> standards recommended by W3C (although they don't call them "standards")